### **ГОСУДАРСТВЕННОЕ БЮДЖЕТНОЕ ПРОФЕССИОНАЛЬНОЕ ОБРАЗОВАТЕЛЬНОЕ УЧРЕЖДЕНИЕ ИРКУТСКОЙ ОБЛАСТИ «ЧЕРЕМХОВСКИЙ ГОРНОТЕХНИЧЕСКИЙ КОЛЛЕДЖ ИМ. М.И. ШАДОВА»**

 **Утверждаю:** Директор ГБПОУ «ЧГТК им. М.И. Щадова» С.Н. Сычев 21 июня 2023 г

# **Комплект**

# **контрольно-оценочных средств**

# **по профессиональному модулю**

**ПМ.06 Сопровождение информационных систем**

программы подготовки специалистов среднего звена (ППССЗ)

**09.02.07 «Информационные системы и программирование»**

 ДОКУМЕНТ ПОДПИСАН ЭЛЕКТРОННОЙ ПОДПИСЬЮ

Сертификат: 581AC1D7F71D0307B55183ED46A8CD46 Владелец: Сычев Сергей Николаевич Действителен: с 05.06.2023 до 28.08.2024

**Черемхово, 2023**

# **Разработчик:**

<u>ГБПОУ «ЧГТК им. М.И. Щадова»</u> преподаватель должность две П.В. Окладникова (место работы) (инициалы, фамилия) (занимаемая должность)

# **Эксперты от работодателя<sup>1</sup> :**

НПК «Селена» руководитель С.П. Даниленко

1

(место работы) (занимаемая должность) (инициалы, фамилия)

# **Содержание**

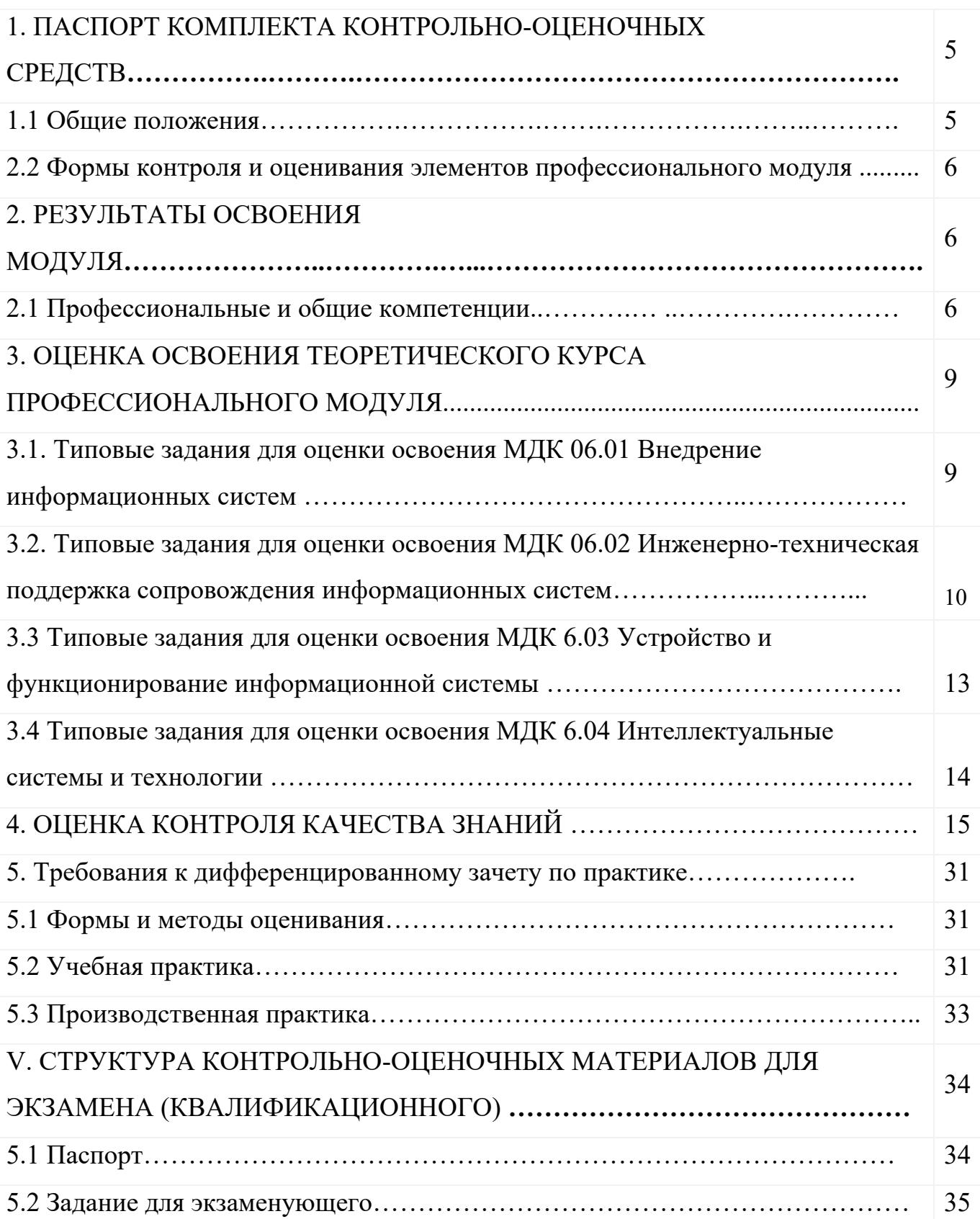

<span id="page-3-0"></span>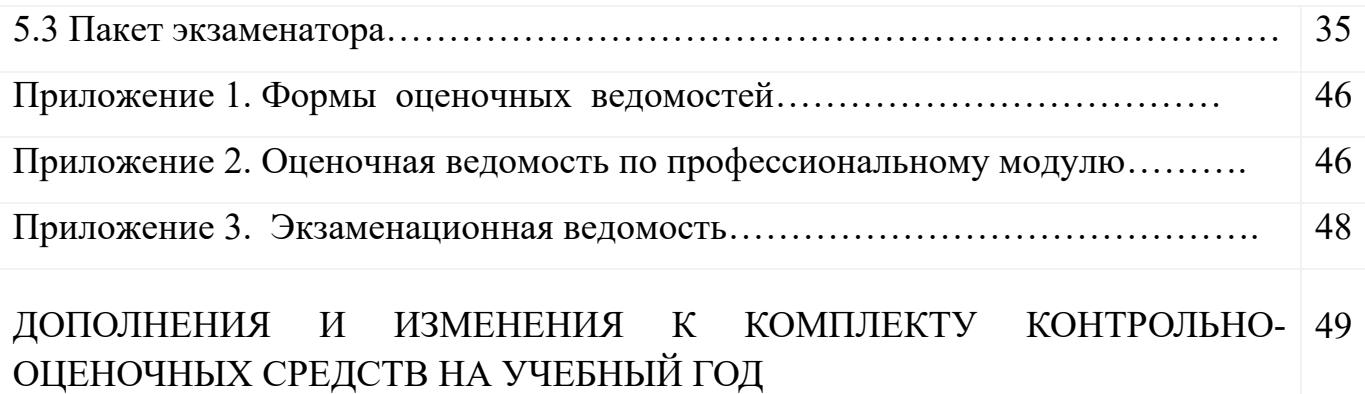

# **1.Паспорт комплекта контрольно-оценочных средств**

# **1.1. Общие положения**

Результатом освоения профессионального модуля является готовность обучающегося к выполнению вида профессиональной деятельности:

**Сопровождение информационных систем** и составляющих его профессиональных компетенций, а также общие компетенции, формирующиеся в процессе освоения ОПОП в целом.

Формой аттестации по профессиональному модулю является экзамен (квалификационный). Итогом экзамена является однозначное решение: «вид профессиональной деятельности освоен/не освоен».

Форма проведения экзамена: решение профессиональных заданий.

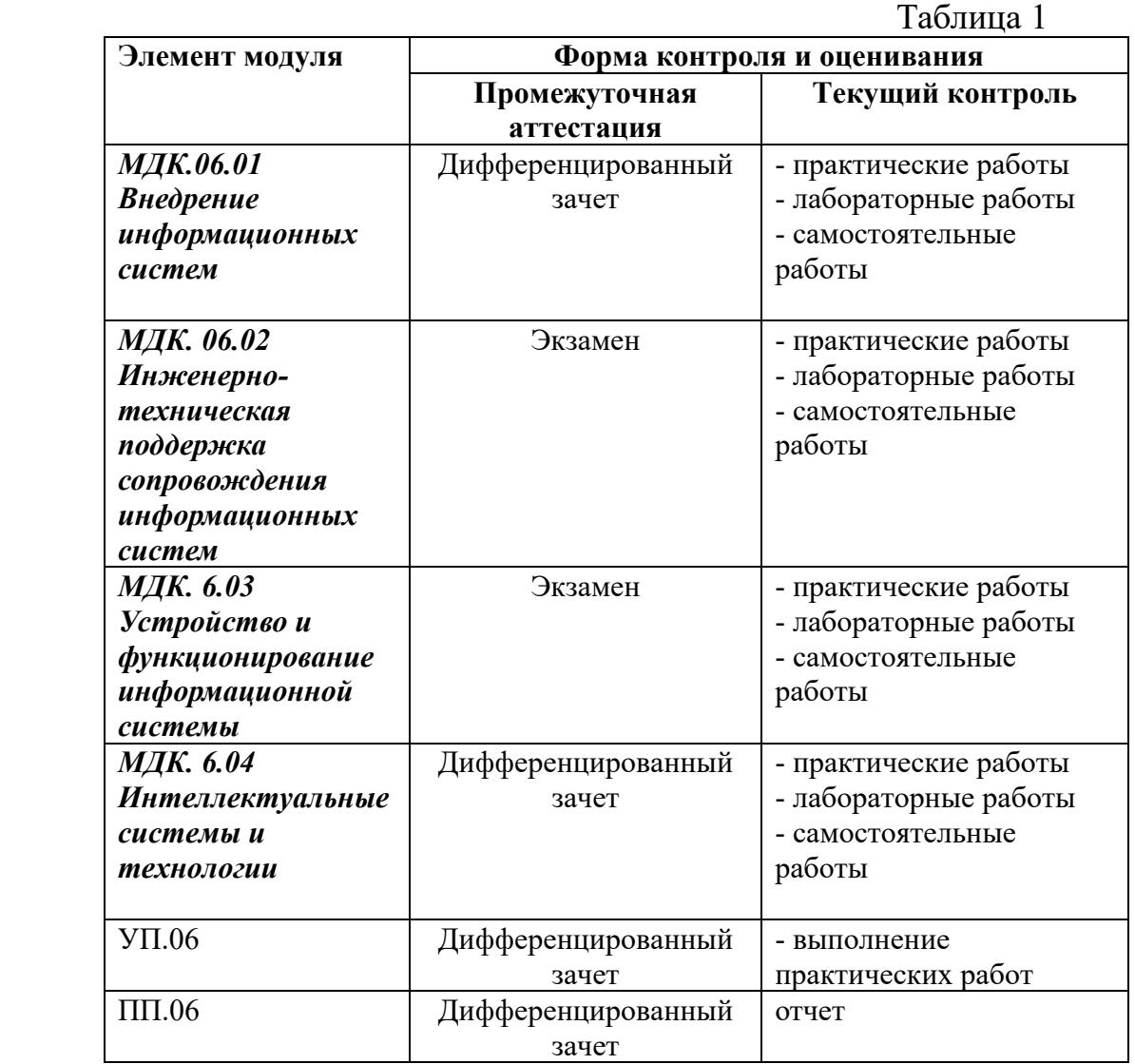

# **1.2 Формы контроля и оценивания элементов профессионального модуля**

# **2. РЕЗУЛЬТАТЫ ОСВОЕНИЯ МОДУЛЯ**

# **2.1 Профессиональные и общие компетенции.**

В результате аттестации по профессиональному модулю осуществляется комплексная проверка следующих профессиональных и общих компетенций: Таблица 2

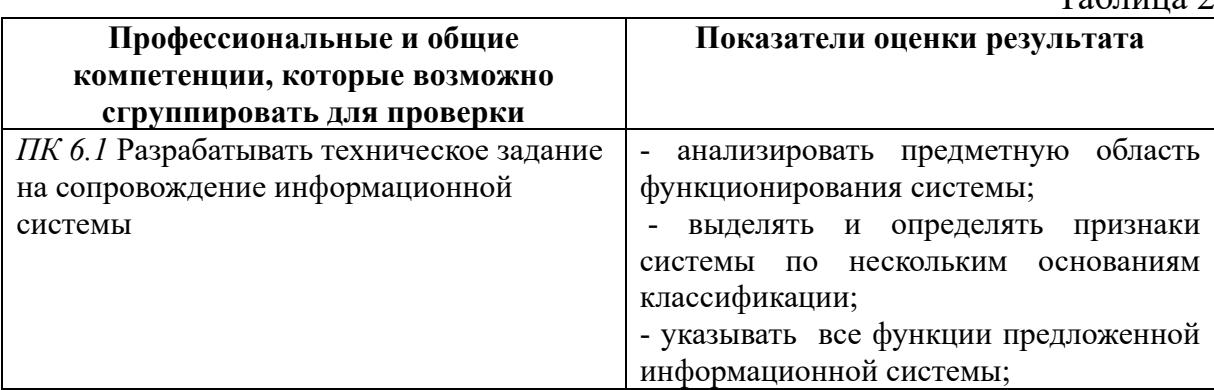

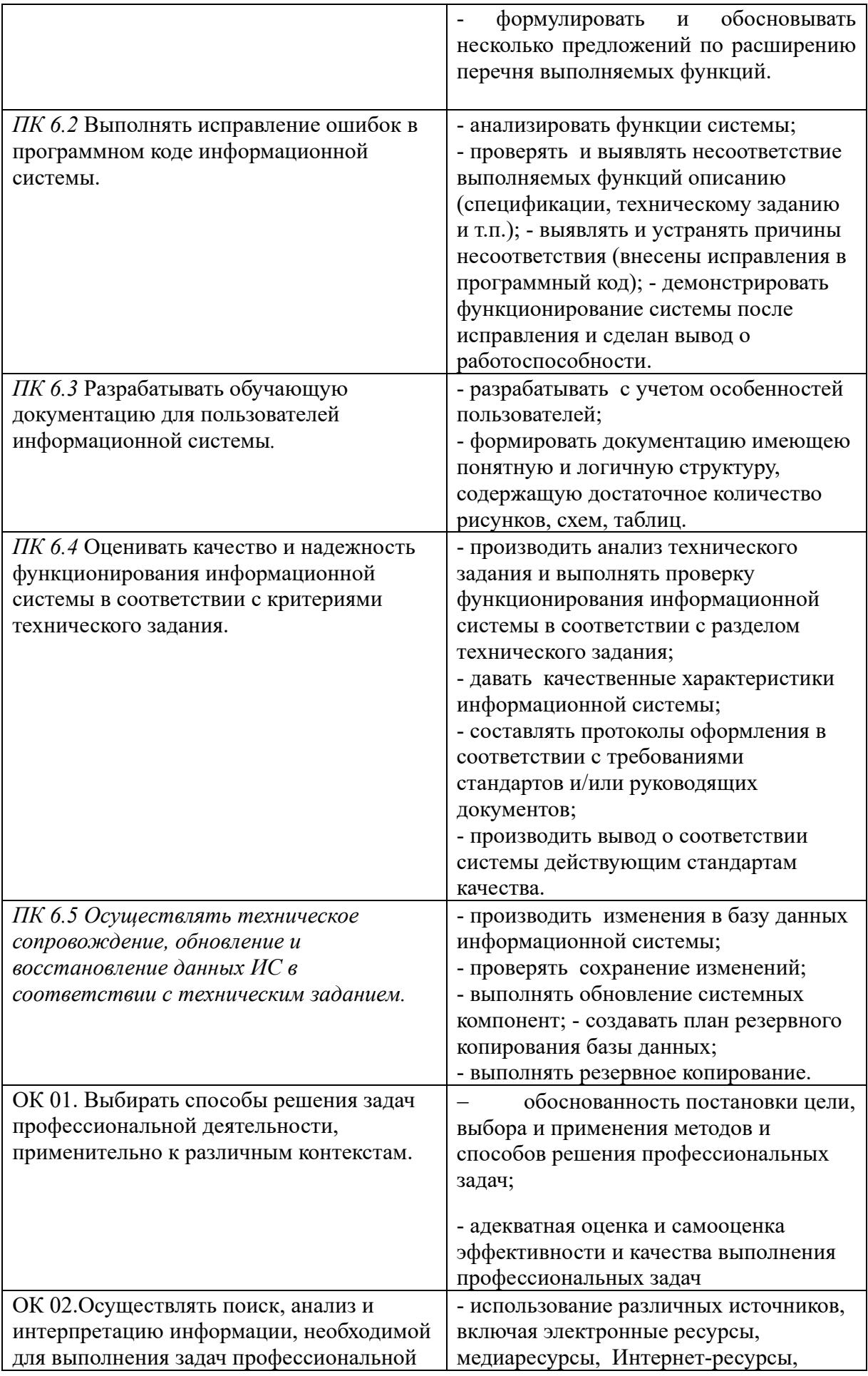

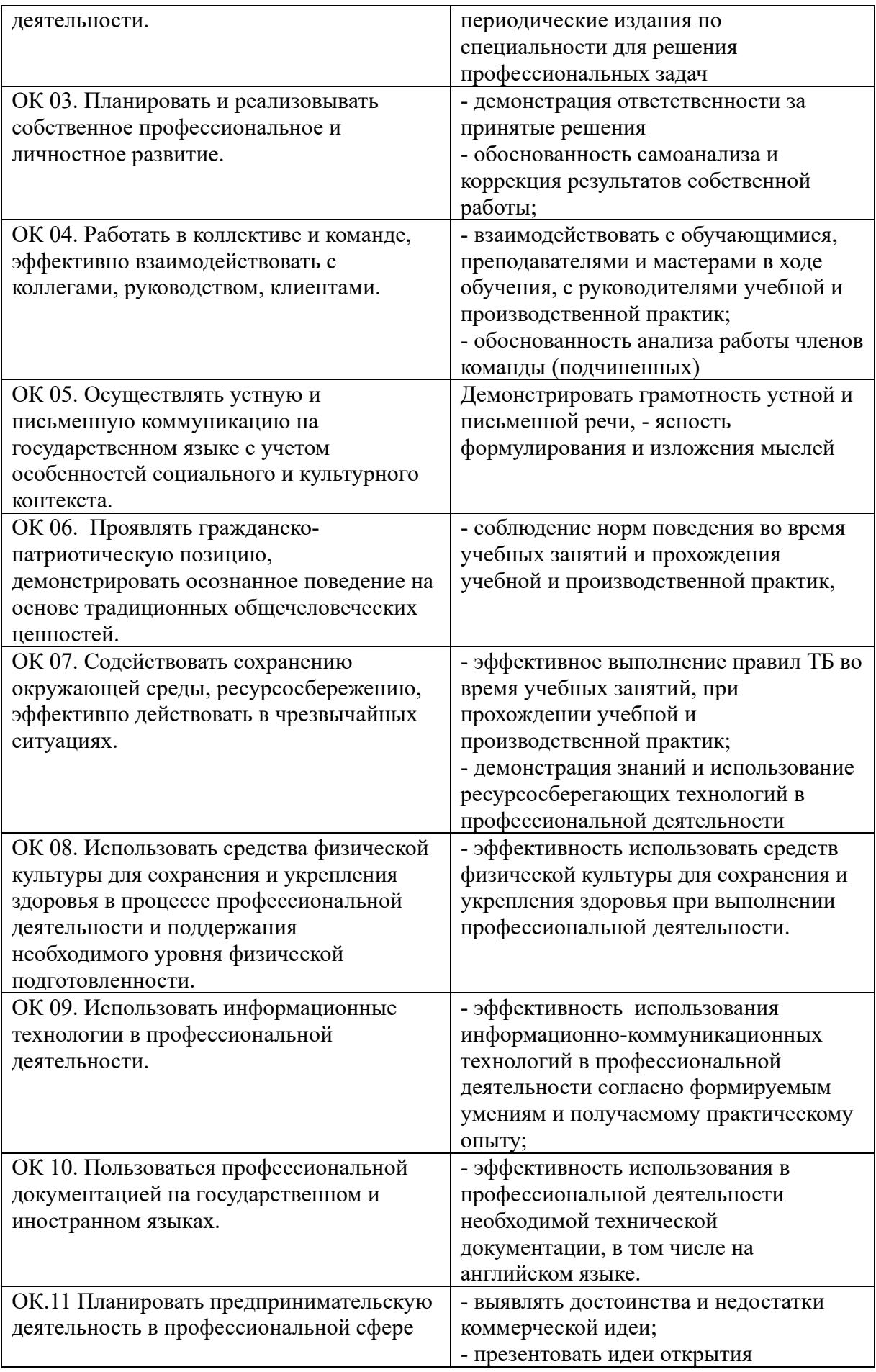

# **3. Оценка освоения теоретического курса профессионального модуля**

# **3.1. Типовые задания для оценки освоения** *МДК.06.01 Внедрение информационных систем*

# *Теоретические вопросы:*

1.Жизненный цикл информационных систем.

2.Классификация информационных систем.

3.Основные методологии разработки информационных систем: MSF, RUP и т.п. ГОСТ Р ИСО/МЭК 12207.

4.Техническое задание: основные разделы согласно стандартам.

5.Основные процессы и взаимосвязь между документами в информационной системе согласно стандартам.

6.Виды внедрения, план внедрения.

7.Макетирование.

8.Пилотный проект.

9.Стратегии, цели и сценарии внедрения.

10.Структура и этапы проектирования информационной системы.

11.Предпроектное обследование: анализ бизнес-процессов и моделирование.

12.Формализация целей и оценка затрат внедрения информационной системы.

13.Формирование групп внедрения (экспертная, проектная, группа внедрения), распределение полномочий и ответственности.

14.Локальные акты.

15.Обучение группы внедрения.

16.Обучающая документация.

17.Стандарты ЕСПД.

18.Методы разработки обучающей документации.

19.Порядок внесения и регистрации изменений в документации.

20.Функции менеджера сопровождения и менеджера развертывания.

21.Формирование репозитория проекта внедрения.

22.Сравнительный анализ инструментов организационного проектирования.

23.Применение технологии RUP в процессе внедрения.

24.Типовые функции инструментария для автоматизации процесса внедрения информационной системы.

25.Установка, конфигурирование и настройка сетевых и

телекоммуникационных средств.

26.Формирование интерфейсов и организация доступа пользователей к информационной системе.

27.Режимы оповещения пользователей.

28.Организация мониторинга процесса внедрения.

29.Оформление результатов внедрения.

30.Оценка качества функционирования информационной системы. CALSтехнологии.

# *Практические задания:*

**Задание 1.**Проанализировать описание текущего состояния предприятия с ее бизнес-процессами. На основании данных первого практического занятия по данной дисциплине, используя Case-средство проектирования, отобразить на диаграмме «бизнес-процессы» функции, их взаимосвязь, отношения между сотрудниками и подразделениями. Также построить по итогам данных диаграмм дерево функций As-Is.

**Задание 2**. Выделить основные функции после автоматизации, объединить их в группы. Используя Case-средство проектирования, построить дерево функций To-Be.

**Задание 3.**Разработать иерархическую структуру проекта внедрения по этапам с разработкой соответствующей диаграммы.

**Задание 4.**Построить организационную структуру проекта внедрения.

**Задание 5.**Определить стоимостную оценку проекта и определить сроки окупаемости внедряемой ИС при указанных затратах на проект внедрения.

**Задание 6**.Разработать фрагмент базы данных будущей ИС, разработать частичный интерфейс и произвести тестирование на ограниченном массиве исходных данных.

**Задание 7**.Оформить договор о передаче прав (не исключительной) лицензии на использование программного обеспечения.

# **3.2. Типовые задания для оценки освоения** *МДК. 06.02 Инженернотехническая поддержка сопровождения информационных систем Теоретические вопросы:*

1.Задачи сопровождения информационной системы.

2.Ролевые функции и организация процесса сопровождения.

3.Сценарий сопровождения.

4.Договор на сопровождение.

5.Анализ исходных программ и компонентов программного средства.

6.Программная инженерия и оценка качества.

7.Реинжиниринг.

8.Цели и регламенты резервного копирования.

9.Сохранение и откат рабочих версий системы.

10.Сохранение и восстановление баз данных.

11.Организация процесса обновления в информационной системе.

12.Регламенты обновления.

13.Обеспечение безопасности функционирования информационной системы.

14.Организация доступа пользователей к информационной системе.

15.Организация сбора данных об ошибках в информационных системах, источники сведений.

16.Системы управления производительностью приложений.

17.Мониторинг сетевых ресурсов.

18.Схемы и алгоритмы анализа ошибок, использование баз знаний.

19.Отчет об ошибках системы: содержание, использование информации.

20.Методы и инструменты тестирования приложений.

21.Пользовательская документация: «Руководство программиста», «Руководство системного администратора».

22.Выявление аппаратных ошибок информационной системы.

23.Техническое обслуживание аппаратных средств.

# **Практические задания**

**Задание 1.** Создайте новую информационную базу, дайте ей название «Техникум». Добавьте в конфигурацию пять подсистем: «Бухгалтерия», «Учет Материалов», «Оказание Услуг», «Расчет Зарплаты», «Предприятие».

Создайте константу «Наименование Организации»: тип – строка, длина – 60 символов, допустимая длина – переменная. Включите константу во все подсистемы, оставив видимость только для подсистемы «Предприятие».

Создайте константу «Юридический Адрес»: тип – строка, длина – 160 символов. Включите константу во все подсистемы. Отредактируйте Командный интерфейс, оставив видимость константы только для подсистемы «Предприятие».

Создайте справочник "Клиенты". Укажите Имя, Синоним, Представление объекта - Клиент. Представление списка - Клиенты. Определите принадлежность справочника к подсистемам Бухгалтерия и Оказание услуг. Длину кода установите - 9. Длина наименования - 50.

В командном интерфейсе подсистемы Оказание услуг нужно добавить видимость для команды Клиент: создать.

Перейдите в режим 1С:Предприятие. Создайте в справочнике Клиенты пять элементов.

**Задание 2.** Создайте новую информационную базу, дайте ей название «Техникум». Добавьте в конфигурацию две подсистемы: «Расчет Зарплаты», «Предприятие».

Затем нужно создать константу «Наименование Организации»: тип – строка, длина – 60 символов, допустимая длина – переменная. Включите константу во все подсистемы, оставив видимость только для подсистемы «Предприятие».

Создайте справочник "Сотрудники". Задать Имя, Представление объекта как Сотрудник. Расширенное представление списка задайте как Список сотрудников. Справочник внесите в подсистему Расчет зарплаты.

Закладка Данные. Тип и длину кода оставьте по умолчанию, длина наименования справочника - 50 символов.

Добавьте в справочник табличную часть с названием "Трудовая деятельность". Создайте следующие реквизиты табличной части:

Организация - тип Строка, длина 100; Начало Работы - тип Дата, состав даты - Дата; Окончание Работы - тип Дата, состав даты - Дата; Должность - тип Строка, длина 100.

Сделайте видимой в Расчет зарплаты команду для создания новых сотрудников.

Перейдите в режим 1С, внесите в справочник Сотрудники пять элементов.

**Задание 3.** Создайте новую информационную базу, дайте ей название «Техникум». Добавьте в конфигурацию пять подсистем: «Бухгалтерия», «Учет Материалов», «Оказание Услуг», «Расчет Зарплаты», «Предприятие».

Создайте константу «Наименование Организации»: тип – строка, длина – 60 символов, допустимая длина – переменная. Включите константу во все подсистемы, оставив видимость только для подсистемы «Предприятие».

Создайте справочник Номенклатура. Затем нужно перейти на закладку Подсистемы и включить справочник в Учет материалов, Оказание услуг, Бухгалтерия.

Перейдите на закладку Иерархия и установите флажок Иерархический справочник.

Закладка Данные. Тип и длину кода оставьте по умолчанию, длину наименования задайте равной 100 символам.

Перейдите в режим 1С:Предприятие. Создайте две группы в корне справочника: Материалы и Услуги (поля Родитель и Код не заполнять). В группе Материалы надо создать пять элементов. В группе Услуги надо создать группу Услуги по ремонту компьютеров и заполнить ее пятью элементами.

**Задание 4.** Создайте новую информационную базу, дайте ей название «Техникум». Добавьте в конфигурацию пять подсистем: «Бухгалтерия», «УчетМатериалов», «ОказаниеУслуг», «РасчетЗарплаты», «Предприятие».

Создайте константу «НаименованиеОрганизации»: тип – строка, длина – 60 символов, допустимая длина – переменная. Включите константу во все подсистемы, оставив видимость только для подсистемы «Предприятие».

Создайте константу «ЮридическийАдрес»: тип – строка, длина – 160 символов. Включите константу во все подсистемы. Отредактируйте Командный интерфейс, оставив видимость константы только для подсистемы «Предприятие».

Создайте справочник Склады. Имя, Синоним, Представление объекта - Склад. Включите справочник в подсистемы Оказание услуг и Учет материалов. Перейдите на закладку Формы и установите флажок Быстрый выбор.

На закладке Прочее укажите предопределенный элемент ОсновнойСклад.

В панели действий разделов Учет материалов сделайте доступной стандартную команду для создания новых складов.

Запустите режим 1С:Предприятие, добавьте в справочник Склады следующие наименования: Розничный, Служебный, Технический.

**Задание 5.** Создайте новую информационную базу, дайте ей название «Помощник». Добавьте в конфигурацию пять подсистем: «Бухгалтерия», «Учет Материалов», «Оказание Услуг», «Расчет Зарплаты», «Предприятие».

Создайте константу «Наименование Организации»: тип – строка, длина – 60 символов, допустимая длина – переменная. Оставьте видимость только для подсистемы «Предприятие».

Создайте новый объект Документ. Задайте имя документа - Приходная Накладная. Представление списка - Приходные накладные.

Приходные накладные должны быть в разделах Учет материалов и Бухгалтерия.

На закладке Данные создайте реквизит с именем Склад и типом СправочникСсылка.Склад. В палитре свойств для Склада найдите свойство Значение заполнения и выберите элемент справочника Склады - Основной.

Добавьте табличную часть Материалы. Создайте реквизиты табличной части: Материал, Количество с ТИПОМ Число. ллиной 15. точностью  $3.$ неотрицательное, Цена с типом Число. длиной 15. точностью  $2.$ неотрицательное, Сумма с типом Число, длиной 15, точностью 2.

Перейдите в режим 1С, создайте пять приходных накладных и заполните их 3.3. Типовые задания для оценки освоения МДК. 6.03 Устройство и

# функционирование информационной системы

# Теоретические вопросы:

1. Базовая структура информационной системы.

2. Основное оборудование системной интеграции.

3. Особенности информационного, программного и технического обеспечения различных видов АИС.

4. Особенности сопровождения информационных систем бухгалтерского учета и материально-технического снабжения.

5. Особенности сопровождения информационных управления систем качеством, технической и технологической подготовки производства.

6.Особенности сопровождения информационных систем поисковосправочных служб, библиотек и патентных ведомств.

7. Особенности сопровождения информационных систем управления «Умный лом».

8. Особенности сопровождения информационных систем обслуживания многозонного мультимедийного пространства.

9. Особенности сопровождения информационных систем удаленного управления и контроля объектов.

10. Особенности сопровождения информационных систем реального времени.

11. Структура и этапы проектирования информационной системы.

12. Модели качества информационных систем. Стандарты управления качеством.

13. Надежность информационных систем: основные понятия и определения.

14. Метрики качества.

15. Показатели надежности в соответствии со стандартами.

16. Обеспечение надежности.

17. Методы обеспечения и контроля качества информационных систем.

18. Достоверность информационных систем.

19. Эффективность информационных систем

# Практические задания:

Задание 1. Построить с помощью программного средства Ramus Educational

диаграмму IDEF0 согласно заданию.

**Задание 2.**Создать контекстную диаграмму «Деятельность гостиницы» **Задание 3.**Рассмотреть лицензионное соглашение и оценить качество информационной системы по заданию преподавателя.

# **3.4. Типовые задания для оценки освоения МДК. 6.04 Интеллектуальные системы и технологии**

# *Теоретические вопросы*

1.Виды интеллектуальных систем и области их применения.

2.Основные модели интеллектуальных систем.

3.Архитектура интеллектуальных информационных систем.

4.Типовая схема функционирования интеллектуальной системы.

5.Примеры интеллектуальных систем

# *Практические задания:*

**Задание 1.**В рамках семиотического подхода выполните структурирование следующей системы знаков: акция, акция обыкновенная, акция привилегированная, конвертируемые акции, кумулятивные акции, номинал акции, дивиденд, курсовая стоимость, рейтинг акции, облигации, облигации именные, облигации на предъявителя, купонные облигации, бескупонные облигации, конвертируемая облигация, номинал облигации, купон, дисконт (дезажио), премия (ажио), вексель, ценная бумага, банковский сертификат. При необходимости дополните приведенную здесь систему знаков. В частности, дополните классификацию. Укажите все типы связей. Выделите иерархию уровней ступеней обобщения. При необходимости дополните приведенную здесь систему знаков.

**Задание 2.**Постройте репертуарную решетку для выявления знаний о качестве рекламной продукции. Рекламируются: Жидкокристаллические мониторы «Samsung», Мазь «Биопин», Новые квартиры, напиток «Байкал», Дачные домики, «Галина Бланка», Пищевые добавки от «Гербалайф», Кухонная посуда. В качестве типов рекламы выбрать: Видеоролик, Телепередача, Радиоролик, Статья в газете, Стенд, Радиопередача, Реклама на транспорте, Рекламные агенты, Презентации.

**Задание 3.**Извлеките ключевые понятия из ниже приведенного текста и установите связи между ними. Опишите макроструктуру текста в форме соответствующего графа

*Генеральный директор известной компании и копыта» Сергей Васильевич Иванов 16.05.2010 заключил договор о получении инвестиционного кредита от финансовой компании капитал», генеральным директором которой является , в размере 100 млн. р. под 50% годовых для осуществления проекта «съемка документального фильма «Народные ремесла оленеводов».*

# 4. КОНТРОЛЬНО-ОЦЕНОЧНЫЕ СРЕДСТВА ДЛЯ КОНТРОЛЯ КАЧЕСТВА ЗНАНИЙ

Тестовые задания для контроля качества знаний по МДК 6.1 Ввод информационных систем в эксплуатацию:

Вариант №1

# Фамилия, имя обучающегося происходим по происходительной подразники с происходительно

Группа

# Учебная дисциплина (междисциплинарный курс):

При выполнении теста необходимо внимательно прочитать вопросы, выбрать и записать правильные ответы в бланк ответов.

Время выполнения 40 минут.

#### $1<sub>1</sub>$  $C$ истема – это...

совокупность внутренних устойчивых связей между элементами системы.  $\mathbf{a}$ . определяющая ее основные свойства.

совокупность связанных между собой и с внешней средой элементов или частей,  $\mathbf{b}$ . функционирование которых направлено на получение конкретного полезного результата.

совокупность экономико-математических методов и моделей.  $\mathbf{c}$ .

#### $2.$ Информационное обеспечение АИС - это...

данные, пересылаемые по коммуникационным сетям. a.

совокупность данных, необходимых для работы системы, средства и методы  $\mathbf{b}$ . управления ими, а также специалисты их поддерживающие.

система, которая предоставляет пользователю требуемую им информацию.  $\mathbf{c}$ .

#### $\mathcal{R}$ Система называется сложной, если...

- образующие ее элементы сами являются системами a.
- присутствует взаимодействие со средой  $\mathbf{b}$ .
- если возможен обмен ресурсами между любыми двумя ее подсистемами  $\mathbf{c}$ .

#### $\overline{4}$ . Входная ситуация системы - это...

#### $5<sub>1</sub>$ Что понимается под бизнес-процессом в реинжиниринге?

задачи и отдельные операции, выполняемые для клиента;  $\mathbf{a}$ .

совокупность различных видов деятельности (работ операций, функций), в рамках  $\mathbf{b}$ . которой «на входе» используется один или более видов ресурсов, и в результате этой деятельности на «выходе» создается продукт представляющий ценность для потребителя;

совокупность различных операций, имеющих «вход» и «выход»;  $\mathbf{c}$ .

d. совокупность различных работ, имеющих на выходе создаваемый продукт.

#### 6. Логическая сушность реинжиниринга - это ...

технико-технологическая модернизация предприятия на основе информационных a. технологий

 $\mathbf{b}$ . оптимизация организационной структуры предприятия в соответствии с выбранной стратегией

переход организации на выпуск конкурентоспособной продукции  $\mathbf{c}$ .

новая структурированная форма управления предприятием на основе  $d$ . информационных технологий

# 7. Полсистема - это

- $\overline{a}$ . часть системы, выполняющая определенную функцию.
- $<sub>b</sub>$ .</sub> элемент системы, представляющий собой систему.
- совокупность внутренних устойчивых связей между элементами системы.  $\mathbf{c}$ .

# 8. Программное обеспечение - это

совокупность математических методов, моделей и алгоритмов обработки  $\mathbf{d}$ . информации, использованная при решении задач в информационной системе (функциональных и автоматизации проектирования информационных систем).

совокупность программ и программных средств, реализующих решение задач АИС, e. обеспечивающих рациональное функционирование комплекса технических средств и информационной базы, а также осуществляющих рациональное взаимодействие человека и комплекса технических средств.

f.совокупность данных, необходимых для работы системы, средства и методы управления ими, а также специалисты их поддерживающие.

# 9. Система называется связной, если...

возможен обмен ресурсами между любыми двумя ее подсистемами g.

образующие ее элементы сами являются системами  $h_{\cdot}$ 

і. присутствует взаимодействие со средой

### 10. Выходной полюс системы - это...

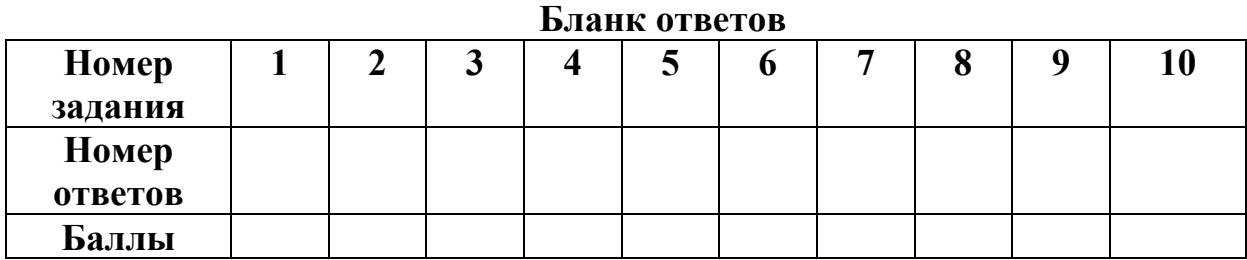

# Количество баллов Сиенка Сиенка

Вариант №2

### Фамилия, имя обучающегося

Группа

Учебная лиспиплина (межлиспиплинарный курс):

При выполнении теста необходимо внимательно прочитать вопросы, выбрать и записать правильные ответы в бланк ответов.

Время выполнения 40 минут.

совокупность окружающих систему элементов внешнего мира, не входящих в ее  $\mathbf{c}$ . состав, но оказывающих на нее влияние или подверженных влиянию с ее стороны.

#### $2.$ Математическое обеспечение – это

 $\mathbf{a}$ . совокупность методов и средств по размещению и организации информации.

совокупность математических методов, моделей и алгоритмов обработки  $\mathbf{b}$ . информации.

совокупность программных средств для создания и эксплуатации системы обработки  $\mathbf{c}$ . данных.

#### $3.$ Система называется большой, если...

- образующие ее элементы сами являются системами a.
- $\mathbf{b}$ . если возможен обмен ресурсами между любыми двумя ее подсистемами
- в ее описании существенное значение имеют пространственные факторы  $\mathbf{c}$ .

#### $\overline{4}$ . Входной полюс системы - это...

#### 5. Объектом реинжиниринга является:

- $\mathbf{a}$ . отдел;
- $\mathbf{b}$ .  $\text{Hex}:$
- бизнес-процесс;  $\mathbf{c}$ .
- любое структурное подразделение организации.  $\mathbf{d}$ .

#### 6. Реинжиниринг позволяет добиться резкого улучшения таких показателей, как

 $\ddotsc$ 

затраты, качество, сервис и время a.

- производительность, материалоемкость, трудоемкость, рентабельность  $<sub>b</sub>$ .</sub>
- наукоемкость, фондоотдача, фондоемкость, эффективность  $\mathbf{c}$ .
- дисциплина, технический уровень, качество, конкурентоспособность  $d$ .

### 7. Агрегирование - это...

объединение отдельных подсистем в систему  $\mathbf{a}$ 

раздел науки, посвященный исследованию, описанию и реализации систем  $h_{\cdot}$ различной природы и характера

процесс последовательного членения системы на образующие ее подсистемы  $\mathbf{c}$ .

#### $\mathbf{R}$ Правовое обеспечение - это

совокупность правовых норм, регламентирующих создание, юридический статус и  $\mathbf{a}$ . эксплуатацию информационных систем.

 $\mathbf{b}$ . законы, указы, постановления государственных органов власти.

различные методические и руководящие материалы по стадиям разработки, внедрения  $\mathbf{c}$ . и эксплуатации информационной системы.

### 9. Система называется замкнутой, если...

- возможен обмен ресурсами между любыми двумя ее подсистемами a.
- b. взаимодействие со средой отсутствует или им можно пренебречь
- в ее описании существенное значение имеют пространственные факторы  $\mathbf{c}$ .

### 10. Выходная ситуация системы - это...

| DJIAHN UIBUIUD |  |  |  |  |  |   |  |  |  |  |
|----------------|--|--|--|--|--|---|--|--|--|--|
| Номер          |  |  |  |  |  | u |  |  |  |  |
| задания        |  |  |  |  |  |   |  |  |  |  |
| Номер          |  |  |  |  |  |   |  |  |  |  |
| <b>OTBETOB</b> |  |  |  |  |  |   |  |  |  |  |
| Баллы          |  |  |  |  |  |   |  |  |  |  |

Бланк отретор

11. Количество баллов \_\_\_\_\_\_\_\_\_\_\_\_\_\_\_\_ Оценка \_\_\_\_\_\_\_\_\_\_\_\_\_\_\_\_\_\_\_\_\_\_\_\_\_\_\_\_\_\_\_\_\_\_

Критерии оценивания результатов контроля качества знаний: за каждое правильно выполненное задание обучающийся получает 1 балл, максимальное количество баллов 10.

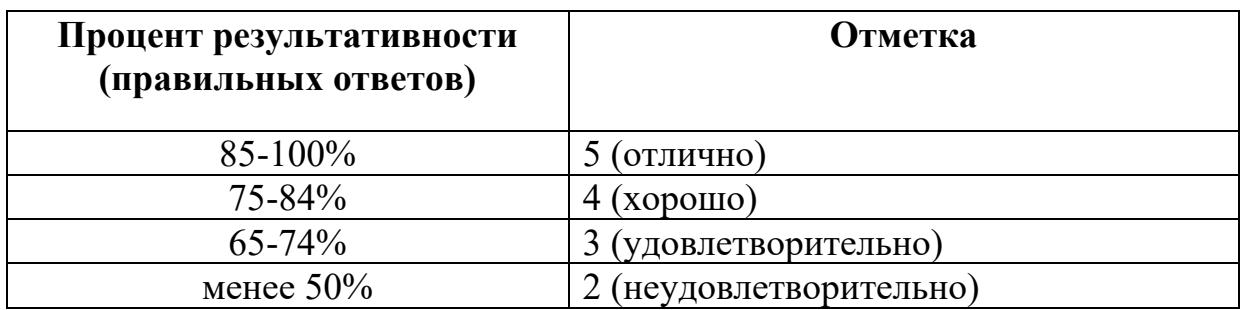

# Ключи к тестовому заданию

# Вариант 1

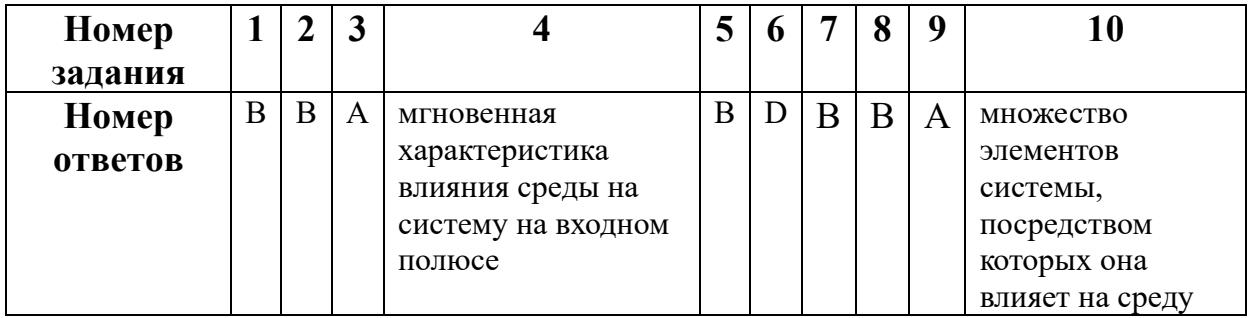

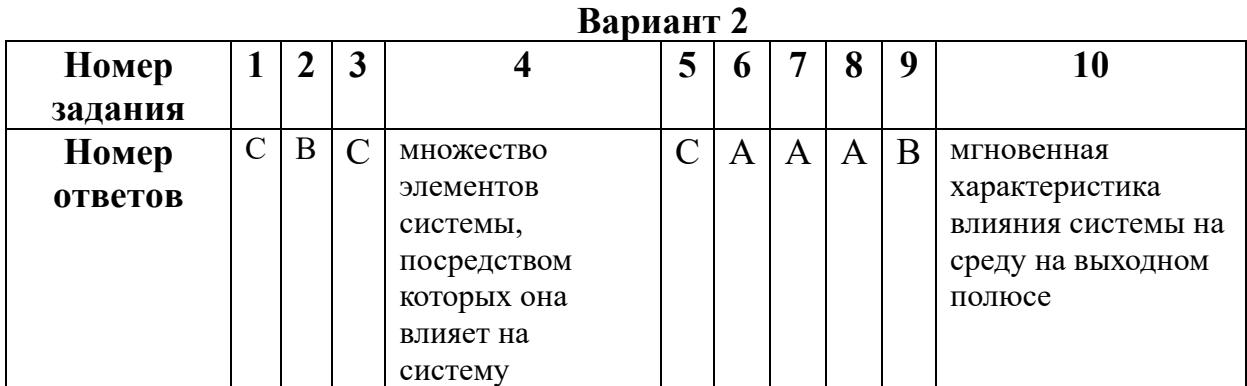

Тестовые задания для контроля качества знаний по МДК 6.2 Инженернотехническая поддержка сопровождения информационных систем:

Вариант №1

# Фамилия, имя обучающегося

Группа

# Учебная дисциплина (междисциплинарный курс):

При выполнении теста необходимо внимательно прочитать вопросы, выбрать и записать правильные ответы в бланк ответов. Время выполнения 40 минут.

#### $1<sup>1</sup>$ Неотьемлемая часть компьютерной системы, которая является логическим продолжением технических средств.

- а) Программное обеспечение;
- б) Материнская плата;
- в) Антивирусы;
- г) Система ввода/вывода.

Программы, облегчающие процесс создания новых программ для  $\mathcal{D}$ компьютера называются:

- а) Стандартными:
	- б) Системными;
	- в) Инструментальными;
	- г) Прикладными.

#### $\overline{3}$ . Программное обеспечение прикладного характера, предназначенное для решения задач в пределах какой-либо отрасли.

- а) Профессионально-ориентированное ПО;
	- б) Игровая система;
	- в) Офисный пакет;
	- г) Система программирования.

#### Способность аппаратных или программных средств работать с  $\overline{4}$ компьютерной системой называется:

- а) Соответствием:
- б) Совместимостью:
- в) Преобразованием;
- г) Расширением.

 $5<sub>1</sub>$ 

### К методам выявления проблем совместимости относятся:

- а) Тестирование;
- б) Программирование;
- в) Систематизация;
- г) Интервьюирование.

 $6<sub>1</sub>$  $\mathbf C$ помошью какого теста проверяется совместимость продукта с программным и аппаратным обеспечением?

- а) Регрессионное тестирование;
- б) Тестирование совместимости;
- в) Инсталляционное тестирование;
- г) Конфигурационное тестирование.
- Программное обеспечение, способное создавать копии самого себя и  $\tau$ внедрятся в код других программ:
	- а) Прикладное;
- б) Системное:
- в) Вредоносное;
- г) Инструментальное.

8. Вид вредоносной программы, который присоединяется к другим программам и совершает деструктивные действия:

- а) Червь;
- б) Троянский конь;
- в) Программа-шпион;
- г) Боты.

#### $9<sub>l</sub>$ Какое расширение имеют файлы библиотек?

- $a)$  dll
- $6)$  bin
- $B)$  docx
- $r)$  exe

#### Программа автозапуска запускается через файл: 10.

- a) Autorun.inf
- 6) Autoraun.dat
- B) Autoran.com
- r) Autorun.exe

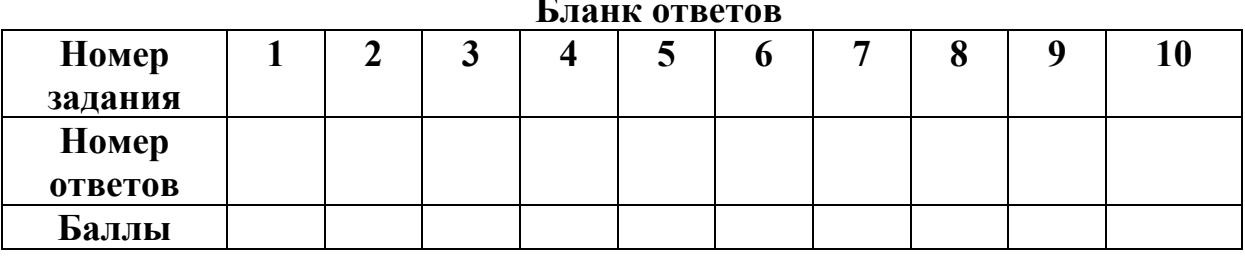

12. Количество баллов Сценка

Вариант №2

#### Фамилия, имя обучающегося

Группа

Учебная дисциплина (междисциплинарный курс):

При выполнении теста необходимо внимательно прочитать вопросы, выбрать и записать правильные ответы в бланк ответов. Время выполнения 40 минут.

#### 1. Процесс установки запускается при помощи файла:

- a) Setup.exe
- 6) Turbo.exe
- B) Startup.exe
- r) Autorun.inf
- 2. Какая программа относится к тестирующим программам?
- a) Total Commander;
- 6) WinRar;
- B) Belarc Advisor;
- г) WinDiView.
- 3. **Глобальные аппаратные и программные настройки системы хранятся в разделе реестра:**
- а) HKEY\_CURRENT\_CONFIG;
- б) HKEY\_LOCAL\_MACHINE;
- в) HKEY\_USERS;
- г) HKEY CLASSES ROOT.
- 4. **Программа для автоматизации заполнения и печати документов государственного образца об основном общем и среднем общем образовании:**
- а) «Аттестат школы»;
- б) «Обучение и контроль»;
- в) «MS Office»;
- $r)$  C++.
- 5. **Бесплатный интернет сервис, который позволяет создавать тесты:**
- а) Mail-тест;
- б) Мастер тест;
- в) [MyTest X;](https://www.google.com/url?q=http://katerina-bushueva.ru/load/poleznye_programmy/programmy_dlja_sozdanija_testov/mytest_x/13-1-0-31&sa=D&ust=1511367555051000&usg=AFQjCNGzqqWE72cjV1FLMCaz5UMLno6duw)
- г) Knowing.
- 6. **Программное обеспечение, пользователи которого имеют права («свободы») на его неограниченную установку, запуск, свободное использование, изучение, распространение и изменение:**
- а) Свободное;
- б) Проприетарное;
- в) Стандартное;
- г) Авторское.
- 7. **Мероприятия по приведению ПО в соответствие с законом и лицензионными соглашениями:**
- а) Оптимизация ПО;
- б) Актуализация ПО;
- в) Легализация ПО;
- г) Разработка ПО.
- 8. **Начальная фаза, определение системных архитектур, автоматический реинжиниринг – все это относится к:**
- а) Функциям реинжиниринга;
- б) Этапам реинжиниринга;
- в) Целям реинжиниринга;
- г) Задачам реинжиниринга.
- 9. **Программа для автоматизации составления расписания учебных занятий:**
- а) Экспресс-расписание;
- б) Учебный учет;
- в) КТ-Аттестат;
- $r)$   $C++$
- 10. **Программа, после изменений, не прошедшая цикл тестирования:**
- а) Взломанная программа;
- б) Обновленная программа;
- в) Авторская программа;
- г) Нет верного ответа.

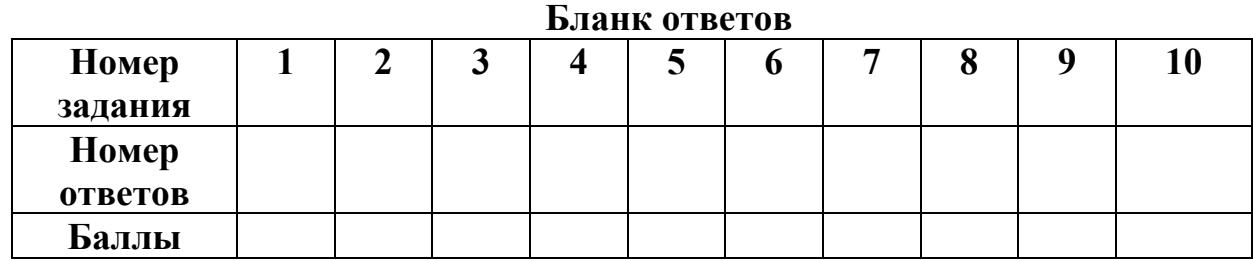

13. Количество баллов **оперативно от обеспечения** опенка **оперативно от обеспечения** 

**Критерии оценивания результатов контроля качества знаний:** за каждое правильно выполненное задание обучающийся получает 1 балл, максимальное количество баллов 10.

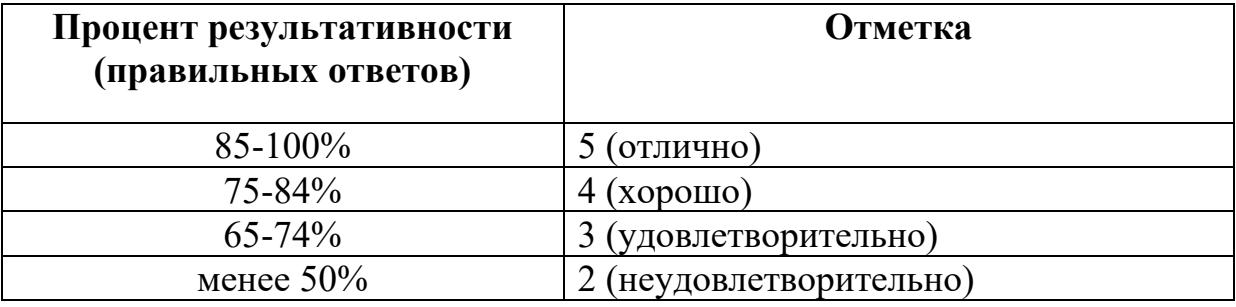

Ключи к тестовому заданию

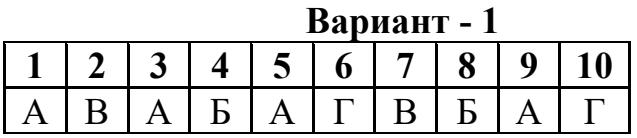

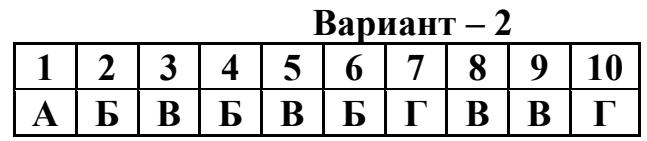

*Тестовые задания для контроля качества знаний по МДК 6.3 Устройство и функционирование информационной системы:*

*Вариант №1*

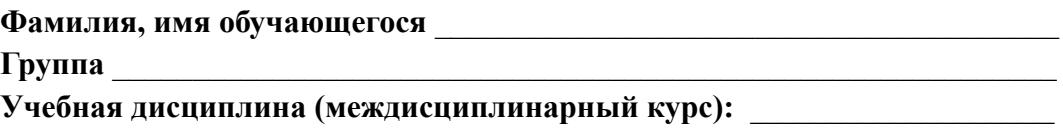

*При выполнении теста необходимо внимательно прочитать вопросы, выбрать и записать правильные ответы в бланк ответов. Время выполнения 40 минут.*

### **1. Выберите события, которые можно отнести к информационным процессам:**

- А. Упражнения на спортивном снаряде;
- Б. Перекличка присутствующих на уроке;
- В. Водопад
- Г. Катание на карусели.

### **2. К средствам передачи звуковой информации можно отнести:**

- А. Книга;
- Б. Радио;
- В. [Журнал;](http://www.testsoch.com/zhurnal-edinstvennyj-dostojnyj-sobesednik-pechorina/)
- Г. Плакат;
- Д. Газета.

### **3. В учебнике по математике хранится информация:**

- А. Исключительно числовая;
- Б. Графическая, звуковая, числовая;
- В. Графическая, текстовая и звуковая;
- Г. Только текстовая;
- Д. Текстовая, графическая, числовая.

# **4. Примером информационного процесса может служить:**

- А. Изготовление бумаги;
- Б. Выплавка стали;
- В. Добыча угля;
- Г. Выращивание овощей;
- Д. Хранение данных на дискете.

### **5. Записная книжка обычно используется с целью:**

- А. Обработки информации
- Б. Хранения информации
- В. Передача информации
- Г. Хранения, обработки и передачи информации
- Д. Защиты информации от несанкционированного использования.

# **6. Хранение информации НЕЛЬЗЯ осуществлять с помощью:**

- А. Бумаги или картона;
- Б. Любого материального объекта;
- В. Бересты или пергамента;
- Г. Звуковой волны;
- Д. Компьютерной памяти.

### **7. Перечислите источник, приемник и носитель информации:**

- А. Петя решает задачу по математике;
- Б. Летучая мышь ориентируется в пространстве, испуская ультразвуковые волны.

# **8. Укажите информационные процессы, происходящие при:**

- А. Написании учеником сочинения по литературе;
- Б. Беседе одноклассников.

### **9. Два текса содержат одинаковое количество символов. Первый [текст](http://www.testsoch.com/tekst-ego-osnovnye-priznaki-delenie-teksta-na-abzacy-prostoj-plan-teksta/) составлен в алфавите мощностью 8 символов, второй – 16 символов. Во сколько раз отличается количество информации в этих текстах?**

10. Информационное сообщение объемом 1,5 Кбайт содержит 3072 символа. Сколько символов содержит алфавит, при помощи которого было записано данное сообшение?

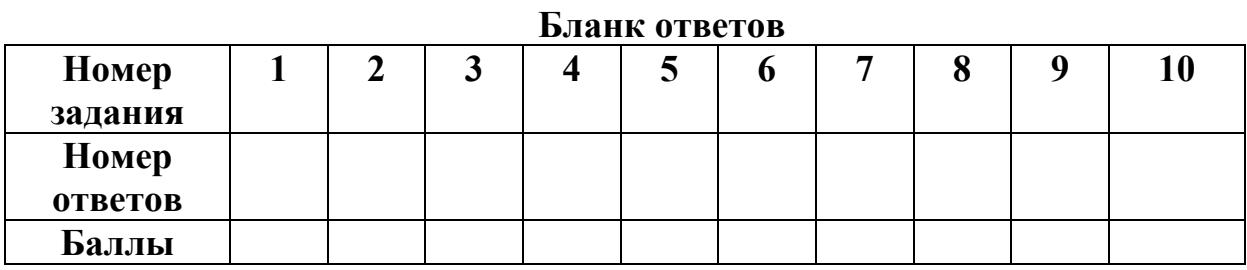

# 14. Количество баллов Сценка

Вариант №2

Фамилия, имя обучающегося и последник производительно по последник при

Группа

Учебная дисциплина (междисциплинарный курс):

При выполнении теста необходимо внимательно прочитать вопросы, выбрать и записать правильные ответы в бланк ответов. Время выполнения 40 минут.

# 1. Какой из перечисленных процессов НЕЛЬЗЯ назвать информационным процессом?

- А. Взвешивании информации:
- Б. Кодирование информации;
- В. Хранение информации;
- Г. Обработка информации.

### 2. Носителем графической информации НЕ может являться:

- А. Бумага;
- Б. Видеопленка;
- В. Холст;
- Г. Дискета;
- Д. Звук.

### 3. Под носителем информации понимают:

- А. Линию связи;
- Б. Параметр информационного процесса;
- В. Дисковод;
- Г. Компьютер:

Д. Материальную субстанцию, которую можно использовать для записи, хранения и передачи информации.

### 4. Использованием информации может быть:

- А. Крик о помощи;
- Б. Речь диктора;
- В. Обучение в школе;
- Г. Свет далекой звезды;

Д. Звон колокола.

# **5. Перевод текста с английского на [русский язык](http://www.testsoch.com/znachimost-russkogo-yazyka/) можно назвать информационным процессом:**

- А. Передачи информации;
- Б. Поиска информации;
- В. Обработки информации;
- Г. Хранения информации;
- Д. Классификации информации.

# **6. На метеостанции измерение параметров окружающей среды (температуры воздуха, атмосферного давления, скорости ветра и т.п.) представляет собой процесс:**

А. хранения информации,

- Б. передачи информации,
- В. защиты информации,
- Г. получения (сбора) информации,
- Д. использования информации.

# **7. Перечислите источник, приемник и носитель информации:**

- А. Петя играет в компьютерную игру;
- Б. Автоматическое управление полетом ракеты.

# **8. Укажите информационные процессы, происходящие при:**

- А. Перевод текста с иностранного языка;
- Б. Обмене мнениями по какому-либо вопросу.

**9. Два текса содержат одинаковое количество символов. Первый текст составлен в алфавите мощностью 4 символа, второй – 16 символов. Во сколько раз отличается количество информации в этих текстах?**

**10. Информационное сообщение объемом 2,5 Кбайта содержит 2560 символов. Сколько символов содержит алфавит, при помощи которого было записано данное сообщение?**

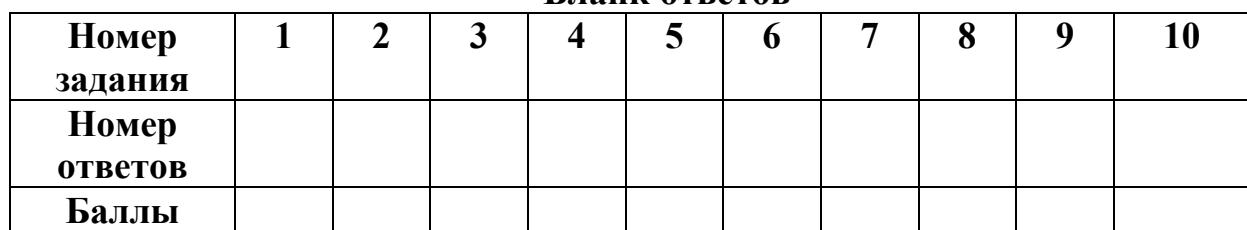

**Бланк ответов**

**15.Количество баллов \_\_\_\_\_\_\_\_\_\_\_\_\_ Оценка \_\_\_\_\_\_\_\_\_\_\_\_\_\_\_\_\_\_\_\_\_\_\_\_\_**

**Критерии оценивания результатов контроля качества знаний:** за каждое правильно выполненное задание обучающийся получает 1 балл, максимальное количество баллов 10.

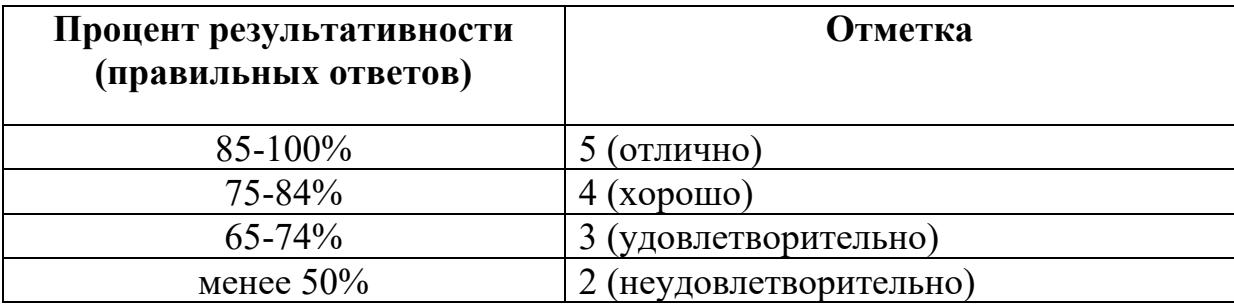

# Ключи к тестовому заданию

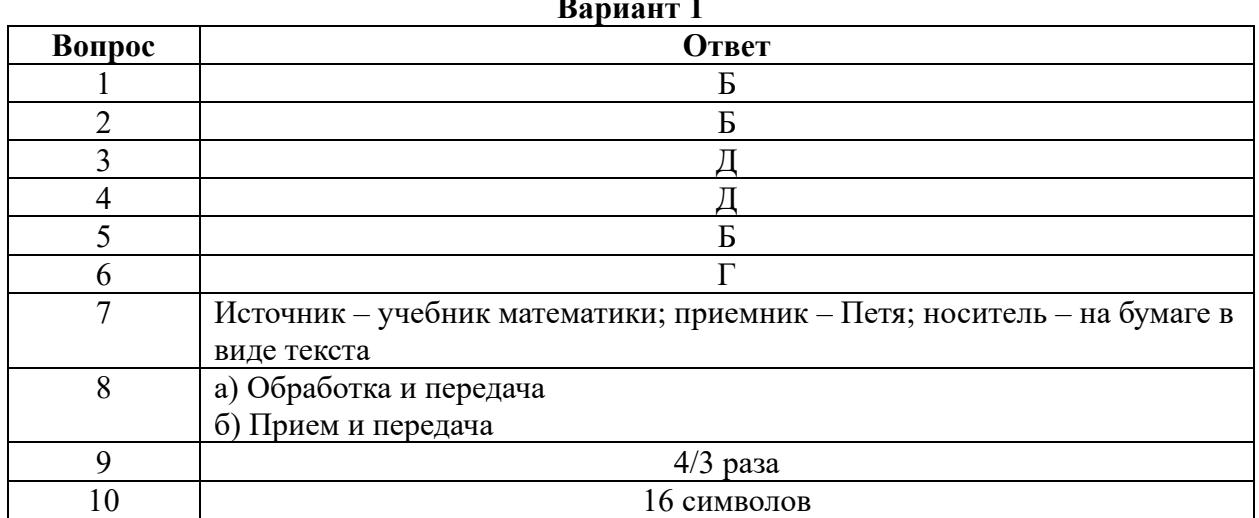

# Ranuaut 2

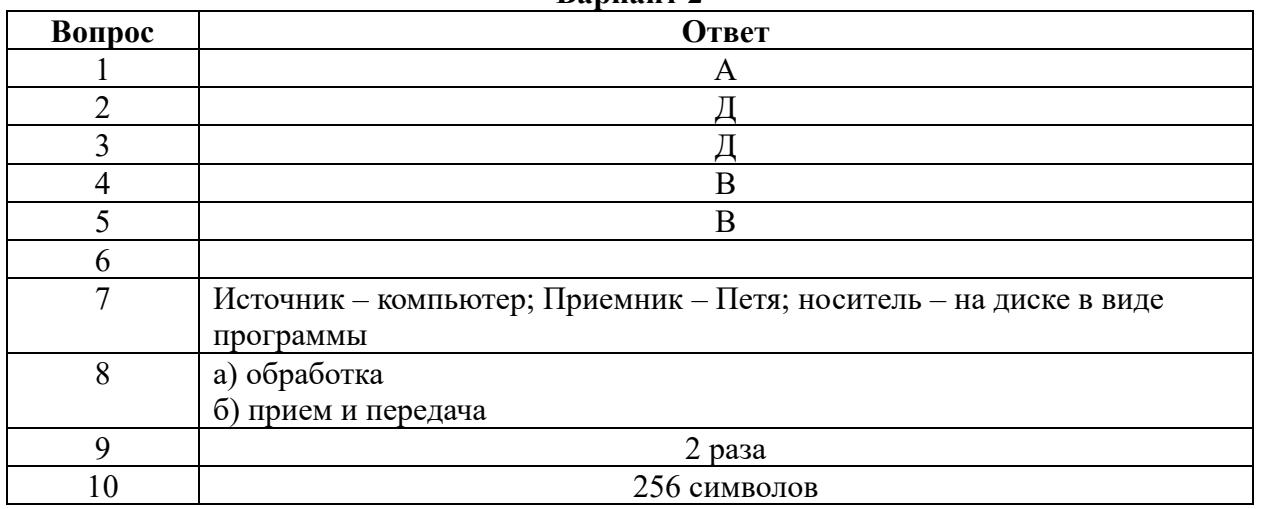

Тестовые задания для контроля качества знаний по МДК 6.4 Интеллектуальные системы и технологии:

Вариант №1

Фамилия, имя обучающегося Группа Партина Самилия Самилия Самилия Самилия Самилия Самилия Самилия Самилия Самилия Самилия Самилия Самилия

### Учебная дисциплина (междисциплинарный курс):

При выполнении теста необходимо внимательно прочитать вопросы, выбрать и записать правильные ответы в бланк ответов. Время выполнения 40 минут.

### 1. Непрерывный процесс, начинающийся с момента принятия решения о создании информационной системы и заканчивающийся в момент полного изъятия ее из эксплуатации:

- a) Жизненный цикл ИС;
- $b)$ Разработка ИС;
- Проектирование ИС  $\mathbf{c})$

#### $2.$ Что такое АИС?

- Автоматизированная информационная система a)
- $b)$ Автоматическая информационная система
- Автоматизированная информационная сеть  $\mathbf{c})$
- $\mathbf{d}$ Автоматизированная интернет сеть

#### $3.$ Первым шагом в проектировании ИС является

- $a)$ формальное описание предметной области
- выбор языка программирования  $b)$
- разработка интерфейса ИС  $\mathbf{c}$ )
- $d)$ построение полных и непротиворечивых моделей ИС

#### $\overline{4}$ . Сбор исходных данных и анализ существующего состояния, сравнительная оценка альтернатив относятся к фазе

- подготовки технического предложения a)
- $b)$ проектирования
- разработки  $c)$
- $\mathbf{d}$ концептуальной

#### 5. Методология быстрой разработки приложений используется для разработки

- $a)$ небольших ИС
- $b)$ типовых ИС
- приложений, в которых интерфейс пользователя является вторичным  $\mathbf{c})$
- систем, от которых зависит безопасность людей  $d)$

#### Согласно стандарту ISO 12207 основным процессом жизненного цикла 6. программного обеспечения является

- $a)$ управление
- создание инфраструктуры  $b)$
- сопровождение  $\mathbf{c})$
- $\mathbf{d}$ обучение

#### 7. Стандарт ISO 12207

- содержит описания конкретных методов действий a)
- $b)$ содержит описания заготовок решений или документации
- $c)$ описывает архитектуру процессов жизненного цикла программного обеспечения
- предписывает имена, форматы и точное содержание получаемой документации  $d)$

#### 8. Согласно стандарту ISO 12207 вспомогательным процессом жизненного цикла программного обеспечения является

- аудит a)
- $b)$ сопровождение
- усовершенствование  $\mathbf{c})$
- решение проблем  $\mathbf{d}$

#### $9<sub>1</sub>$ **Что такое IDEF0?**

- Методология функционального моделирования.  $a)$
- Методология моделирования данных.  $b)$
- $c)$ Методология моделирования процессов.

#### $10.$ Что такое контекстная диаграмма?

- a) Диаграмма, отображающая декомпозицию функционального блока.
- Диаграмма, отображающая систему в целом.  $b)$
- Диаграмма, отображающая процессы, протекающие в системе.  $\mathbf{c}$ )

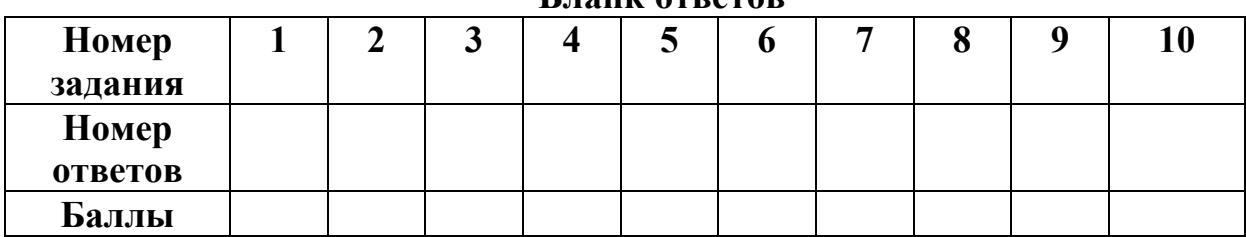

### Блани отратор

16. Количество баллов Министрандский отношений от Оценка

Вариант №2

### Фамилия, имя обучающегося

Группа

Учебная дисциплина (междисциплинарный курс):

При выполнении теста необходимо внимательно прочитать вопросы, выбрать и записать правильные ответы в бланк ответов. Время выполнения 40 минут.

#### Жизненный цикл ПО по методологии RAD состоит из четырех фаз. Вторая по 1. порядку фаза:

- $a)$ фаза анализа и планирования требований;
- фаза проектирования;  $b)$
- фаза построения;  $\mathbf{c}$ )
- $\mathbf{d}$ фаза внедрения;

#### $2.$ Совокупность действий со строго определенными правилами выполнения

- $a)$ Алгоритм
- $b)$ Система
- $c)$ Правило
- Закон  $d)$

#### $3.$ Модели ИС описываются, как правило, с использованием

- $a)$ Delphi
- СУБД  $b)$
- языка UML  $\mathbf{c}$ )
- $\mathbf{d}$ языка программирования высокого уровня

#### $\overline{4}$ . Наиболее часто на начальных фазах разработки ИС допускаются следующие

# ошибки

- неправильный выбор языка программирования a)
- неправильный выбор СУБД  $b)$
- ошибки в определении интересов заказчика  $c)$
- неправильный подбор программистов  $\mathbf{d}$

#### $\overline{\mathbf{S}}$ В стандарте ISO 12207 описаны

основных процессов

# жизненного цикла программного обеспечения

- a) три
- $b)$ четыре
- ПЯТЬ  $\mathbf{c}$ )
- $d)$ шесть

#### 6. Согласно стандарту ISO 12207 основным процессом жизненного цикла программного обеспечения является

- управление a)
- $b)$ функционирование
- обеспечение качества  $\mathbf{c}$ )
- $\mathbf{d}$ документирование

#### 7. Согласно стандарту ISO 12207 вспомогательным процессом жизненного цикла программного обеспечения является

- верификация a)
- создание инфраструктуры  $b)$
- обучение  $\mathbf{c}$ )
- $d)$ процесс поставки

#### 8. Стандарт ISO 12207 определяет, что стороны участники при использовании стандарта ответственны

- за выбор модели жизненного цикла для разрабатываемого проекта a)
- за адаптацию процессов и задач стандарта к модели жизненного цикла  $b)$
- за выбор модели программного обеспечения  $\mathbf{c}$ )
- $d)$ за выбор модели информационной системы

#### $9<sub>1</sub>$ Как отображается работа в IDEF0-модели?

- В виде стрелки. a)
- $b)$ В виде прямоугольника.
- В виде ромба.  $c)$

#### $10.$ Какие элементы модели могут иметь диаграмму декомпозиции?

- $a)$ Интерфейсные дуги.
- Внешние ссылки.  $b)$
- $c)$ Функциональные блоки.

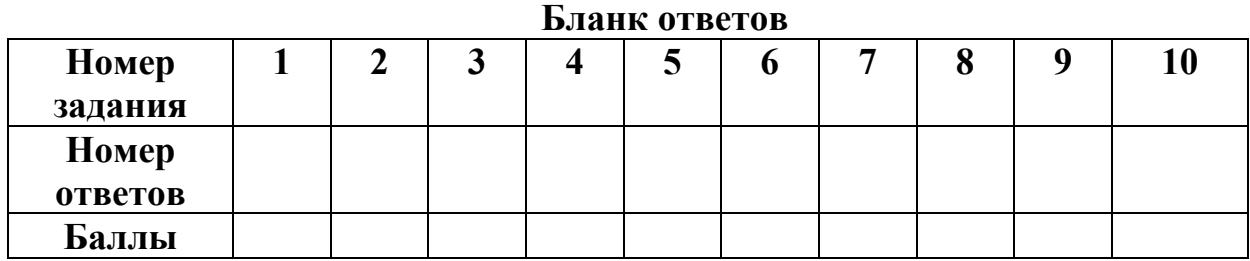

17. Количество баллов При Поленка Сиенка

Критерии оценивания результатов контроля качества знаний: за каждое правильно выполненное задание обучающийся получает 1 балл, максимальное количество баллов 10.

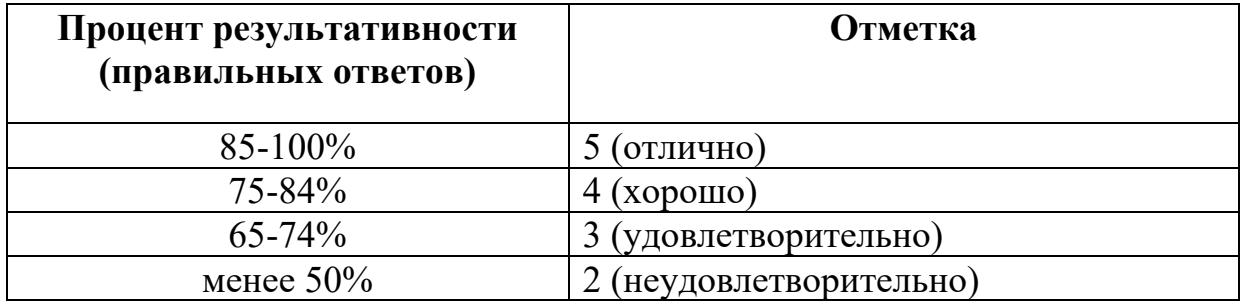

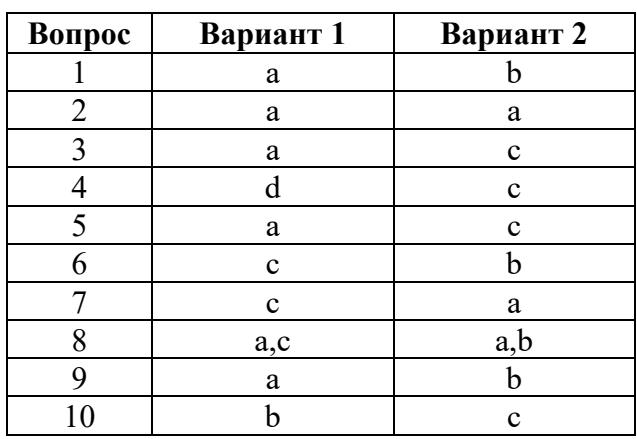

Ключи к тестовому заданию

# **5. ТРЕБОВАНИЯ К ДИФФЕРЕНЦИРОВАННОМУ ЗАЧЕТУ ПО УЧЕБНОЙ И ПРОИЗВОДСТВЕННОЙ ПРАКТИКИ.**

# **5.1. Формы и методы оценивания.**

 Дифференцированный зачет по учебной и производственной практике выставляется на основании аттестационного листа (характеристики профессиональной деятельности обучающегося/студента на практике) с указанием видов работ, выполненных обучающимся во время практики, их объема, качества выполнения в соответствии с технологией и (или) требованиями организации, в которой проходила практика.

# **5.2. Учебная практика**

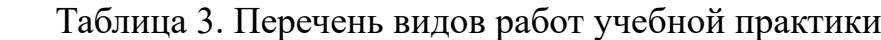

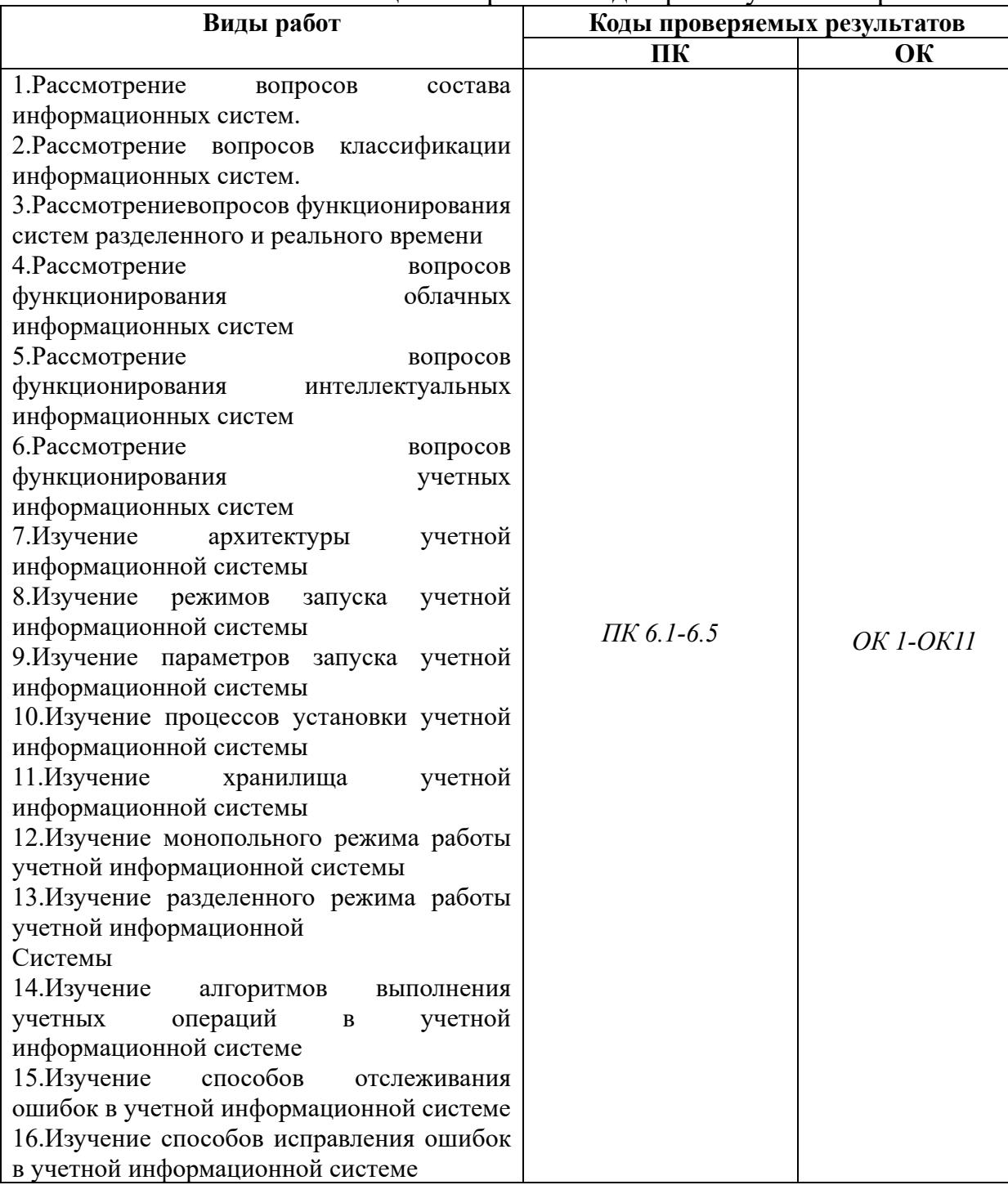

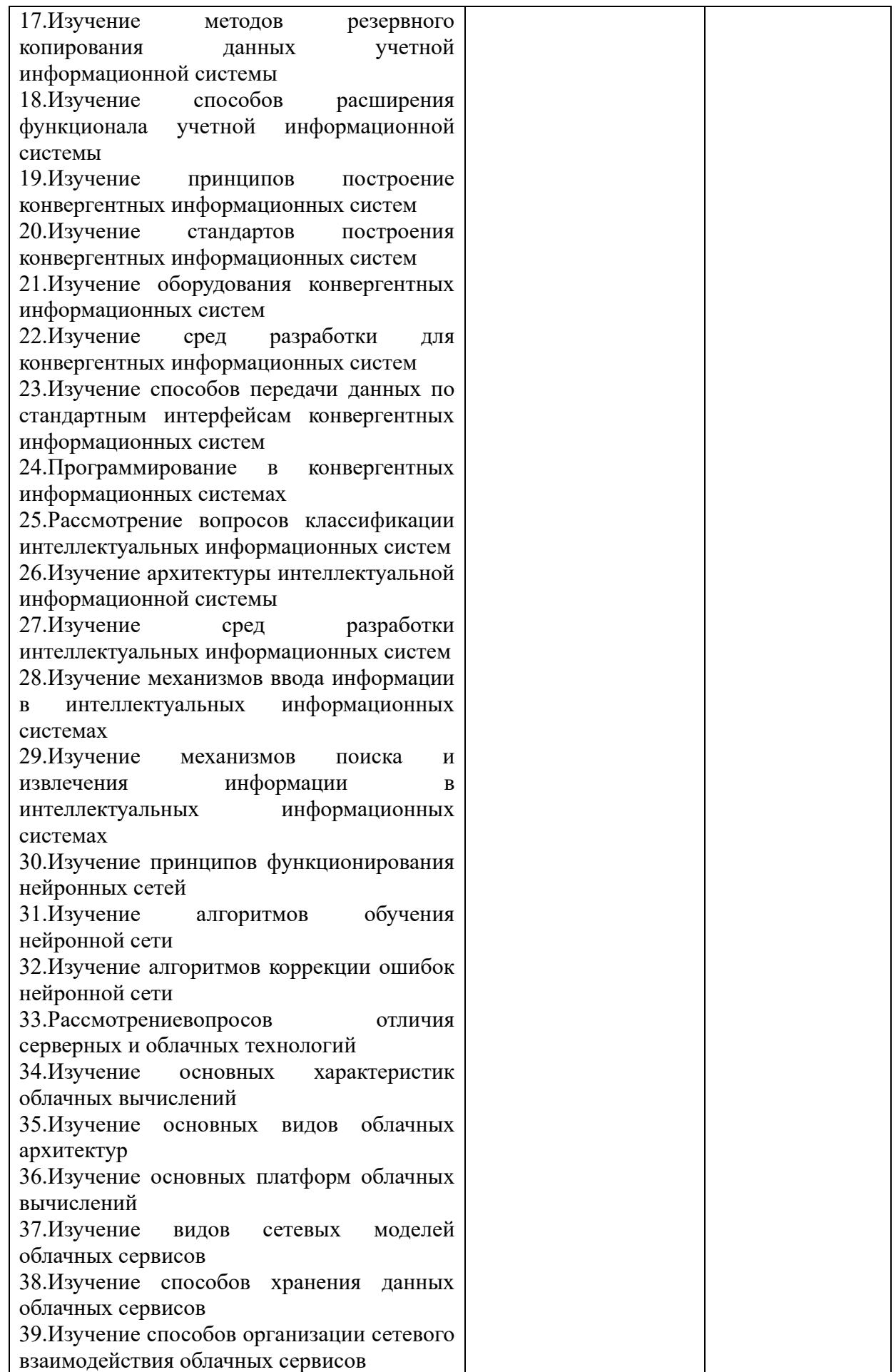

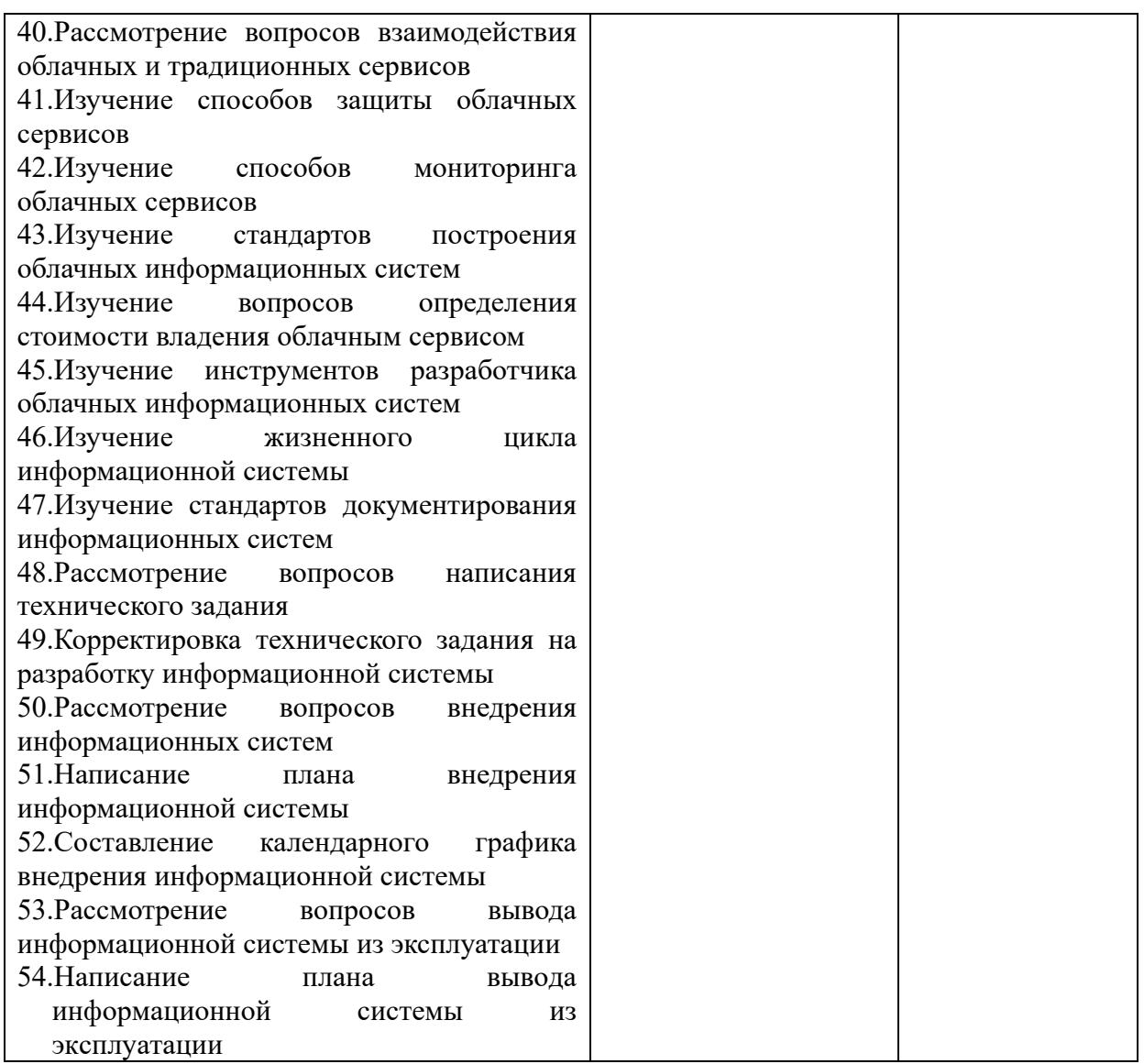

# **5.3. Производственная практика**

Таблица 4. Перечень видов работ производственной практики

| Виды работ                                                                                                    | Коды проверяемых результатов |           |  |  |
|----------------------------------------------------------------------------------------------------|------------------------------|-----------|--|--|
|                                                                                                    | ПК                           | OК        |  |  |
| 1. Настройка доступа к сетевым устройствам<br>2. Настройка политики безопасности<br>3. Создание<br>резервной<br>копии<br>информационной системы<br>4. Создание резервной копии базы данных<br>5. Восстановление данных<br>6.Восстановление<br>информационной<br>системы<br>информации об<br>$7.C6$ op<br>ошибках.<br>Формирование отчетов об ошибках<br>8. Выполнение<br>обслуживания<br>информационной системы в соответствии с<br>пользовательской документацией<br>9. Обслуживание локальной сети | $\Pi K 6.1 - 6.5$            | OK 1-OK11 |  |  |
| 10. Обслуживание<br>системы                                                                                                    |                              |           |  |  |

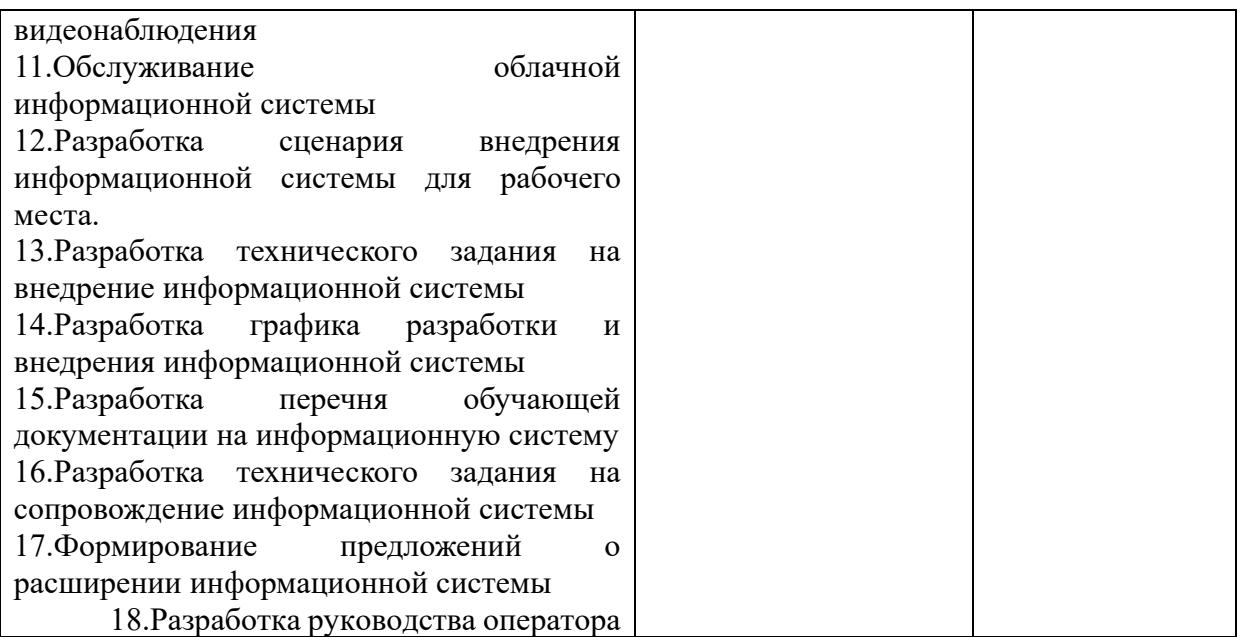

# **6. Структура контрольно-оценочных материалов для экзамена по модулю (квалификационного)**

Задания к экзамену по модулю (квалификационному) формируются 3 способами:

1. Задания, ориентированные на проверку освоения вида деятельности (всего модуля) в целом.

2. Задания, проверяющие освоение группы компетенций, соответствующих определенному разделу модуля.

3. Задания, проверяющие освоение отдельной компетенции внутри ПМ.

# **6.1 Паспорт**

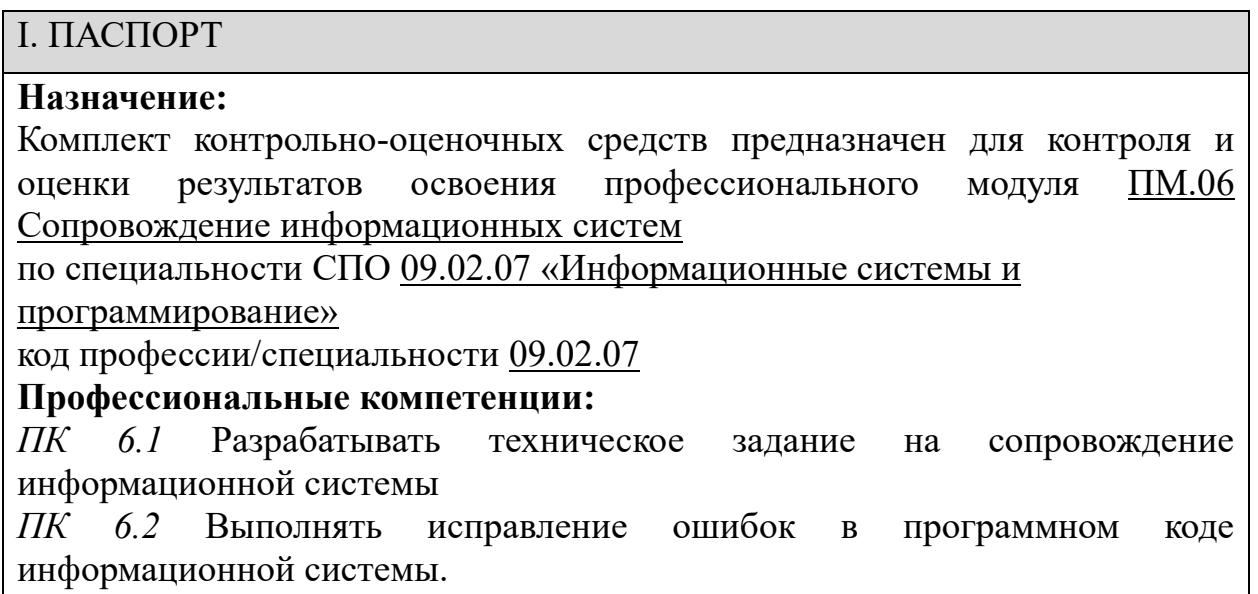

*ПК 6.3* Разрабатывать обучающую документацию для пользователей информационной системы*.*

*ПК 6.4* Оценивать качество и надежность функционирования информационной системы в соответствии с критериями технического задания.

*ПК 6.5 Осуществлять техническое сопровождение, обновление и восстановление данных ИС в соответствии с техническим заданием.*

# **Общие компетенции:**

ОК 01. Выбирать способы решения задач профессиональной деятельности, применительно к различным контекстам.

ОК 02.Осуществлять поиск, анализ и интерпретацию информации, необходимой для выполнения задач профессиональной деятельности.

ОК 03. Планировать и реализовывать собственное профессиональное и личностное развитие.

ОК 04. Работать в коллективе и команде, эффективно взаимодействовать с коллегами, руководством, клиентами.

ОК 05. Осуществлять устную и письменную коммуникацию на государственном языке с учетом особенностей социального и культурного контекста.

ОК 06. Проявлять гражданско-патриотическую позицию, демонстрировать осознанное поведение на основе традиционных общечеловеческих ценностей.

ОК 07. Содействовать сохранению окружающей среды, ресурсосбережению, эффективно действовать в чрезвычайных ситуациях.

ОК 08. Использовать средства физической культуры для сохранения и укрепления здоровья в процессе профессиональной деятельности и поддержания необходимого уровня физической подготовленности.

ОК 09. Использовать информационные технологии в профессиональной деятельности.

ОК 10. Пользоваться профессиональной документацией на государственном и иностранном языках.

ОК.11 Планировать предпринимательскую деятельность в профессиональной сфере

# **6.2 Задание для экзаменующего**

# ЗАДАНИЕ ДЛЯ ЭКЗАМЕНУЮЩЕГО. ВАРИАНТ №1

# **Инструкция**

Внимательно прочитайте задание.

Время выполнения задания 40 минут.

# **Задание № 1**

Разработать Информационную систему «Отдела кадров» в 1С Конфигураторе. Информационная система должна содержать:

- Справочник с предопределенными данными, иерархический справочник групп и элементов, справочник элементов;
- Документы
- Журнал документов
- Администрирование

# **Задание № 2**

Описать функциональную модель информационной системы «Отдела кадров», разработанную в задание 1.

# ЗАДАНИЕ ДЛЯ ЭКЗАМЕНУЮЩЕГО. ВАРИАНТ №2

### **Инструкция**

Внимательно прочитайте задание.

Время выполнения задания 40 минут.

**Задание № 1** Разработать Информационную систему «Торговля» в 1С Конфигураторе. Информационная система должна содержать:

- Справочник с предопределенными данными, иерархический справочник групп и элементов, справочник элементов;
- Документы
- •Администрирование

# **Задание № 2**

Описать функциональную модель информационной системы «Торговля», разработанную в задание 1.

# ЗАДАНИЕ ДЛЯ ЭКЗАМЕНУЮЩЕГО. ВАРИАНТ №3

# **Инструкция**

Внимательно прочитайте задание.

Время выполнения задания 40 минут.

**Задание № 1** Разработать Информационную систему «Продажа билетов в

Авиакомпании» в 1С Конфигураторе. Информационная система должна содержать:

- Справочник с предопределенными данными, иерархический справочник групп и элементов, справочник элементов;
- Документы
- Журнал документов

# **Задание № 2**

Описать функциональную модель информационной системы «Продажа билетов Авиакомпании», разработанную в задание 1.

# ЗАДАНИЕ ДЛЯ ЭКЗАМЕНУЮЩЕГО. ВАРИАНТ №4

### **Инструкция**

Внимательно прочитайте задание.

Время выполнения задания 40 минут.

### **Задание № 1**

Разработать Информационную систему «Гостиница» в 1С Конфигураторе. Информационная система должна содержать:

- Справочник с предопределенными данными, иерархический справочник групп и элементов, справочник элементов;
- Документы
- Администрирование

# **Задание № 2**

Описать функциональную модель информационной системы «Гостиница», разработанную в задание 1.

# **Инструкция**

Внимательно прочитайте задание.

Время выполнения задания 40 минут.

# **Задание № 1**

Разработать Информационную систему «Кинопрокат» в 1С Конфигураторе. Информационная система должна содержать:

- Справочник с предопределенными данными, иерархический справочник групп и элементов, справочник элементов;
- Документы
- Администрирование

# **Задание № 2**

Описать функциональную модель информационной системы «Кинопрокат», разработанную в задание 1.

# ЗАДАНИЕ ДЛЯ ЭКЗАМЕНУЮЩЕГО. ВАРИАНТ №6

# **Инструкция**

Внимательно прочитайте задание.

Время выполнения задания 40 минут.

# **Задание № 1**

Разработать Информационную систему «Для преподавателя» в 1С Конфигураторе. Информационная система должна содержать:

- Справочник с предопределенными данными, иерархический справочник групп и элементов, справочник элементов;
- Документы
- Администрирование

# **Задание № 2**

Описать функциональную модель информационной системы «Для преподавателя», разработанную в задание 1.

# ЗАДАНИЕ ДЛЯ ЭКЗАМЕНУЮЩЕГО. ВАРИАНТ №7

# **Инструкция**

Внимательно прочитайте задание.

Время выполнения задания 40 минут.

# **Задание № 1**

Разработать Информационную систему «Автомобильные перевозки» в 1С Конфигураторе. Информационная система должна содержать:

- Справочник с предопределенными данными, иерархический справочник групп и элементов, справочник элементов;
- Документы
- Администрирование

# **Задание № 2**

Описать функциональную модель информационной системы «Автомобильные перевозки», разработанную в задание 1.

# ЗАДАНИЕ ДЛЯ ЭКЗАМЕНУЮЩЕГО. ВАРИАНТ №8

# **Инструкция**

Внимательно прочитайте задание. Время выполнения задания 40 минут.

# **Задание № 1**

Разработать Информационную систему «Продажа железнодорожных билетов» в 1С Конфигураторе. Информационная система должна содержать:

- Справочник с предопределенными данными, иерархический справочник групп и элементов, справочник элементов;
- Документы
- Журнал документов

# **Задание № 2**

Описать функциональную модель информационной системы «Продажа железнодорожных билетов», разработанную в задание 1.

# ЗАДАНИЕ ДЛЯ ЭКЗАМЕНУЮЩЕГО. ВАРИАНТ №9

# **Инструкция**

Внимательно прочитайте задание.

Время выполнения задания 40 минут.

# **Задание № 1**

Разработать Информационную систему «Общежитие» в 1С Конфигураторе. Информационная система должна содержать:

- Справочник с предопределенными данными, иерархический справочник групп и элементов, справочник элементов;
- Документы
- Администрирование

# **Задание № 2**

Описать функциональную модель информационной системы «Общежитие», разработанную в задание 1.

# ЗАДАНИЕ ДЛЯ ЭКЗАМЕНУЮЩЕГО. ВАРИАНТ №10

### **Инструкция**

Внимательно прочитайте задание.

Время выполнения задания 40 минут.

### **Задание № 1**

Разработать Информационную систему «Ремонт компьютерной техники» в 1С Конфигураторе. Информационная система должна содержать:

- Справочник с предопределенными данными, иерархический справочник групп и элементов, справочник элементов;
- Документы
- Администрирование

# **Задание № 2**

Описать функциональную модель информационной системы «Ремонт компьютерной техники», разработанную в задание 1.

# ЗАДАНИЕ ДЛЯ ЭКЗАМЕНУЮЩЕГО. ВАРИАНТ №11

# **Инструкция**

Внимательно прочитайте задание.

Время выполнения задания 40 минут.

### **Задание № 1**

Разработать Информационную систему «Отдела кадров» в 1С Конфигураторе. Информационная система должна содержать:

- Справочник с предопределенными данными, иерархический справочник групп и элементов, справочник элементов;
- Форму справочников
- Документы

# **Задание № 2**

Описать функциональную модель информационной системы «Отдела кадров», разработанную в задание 1.

# ЗАДАНИЕ ДЛЯ ЭКЗАМЕНУЮЩЕГО. ВАРИАНТ №12

# **Инструкция**

Внимательно прочитайте задание.

Время выполнения задания 40 минут.

# **Задание № 1**

Разработать Информационную систему «Торговля» в 1С Конфигураторе.

Информационная система должна содержать:

- Справочник с предопределенными данными, иерархический справочник групп и элементов, справочник элементов;
- Документы
- Печатную форму документов

# **Задание № 2**

Описать функциональную модель информационной системы «Торговля», разработанную в задание 1.

# ЗАДАНИЕ ДЛЯ ЭКЗАМЕНУЮЩЕГО. ВАРИАНТ №13

### **Инструкция**

Внимательно прочитайте задание.

Время выполнения задания 40 минут.

### **Задание № 1**

Разработать Информационную систему «продажа билетов в Авиакомпании» в 1С Конфигураторе. Информационная система должна содержать:

- Справочник с предопределенными данными, иерархический справочник групп и элементов, справочник элементов;
- Документы
- Печатную форму документов

# **Задание № 2**

Описать функциональную модель информационной системы «Продажа билетов Авиакомпании», разработанную в задание 1.

# ЗАДАНИЕ ДЛЯ ЭКЗАМЕНУЮЩЕГО. ВАРИАНТ №14

# **Инструкция**

Внимательно прочитайте задание.

Время выполнения задания 40 минут.

### **Задание № 1**

Разработать Информационную систему «Гостиница» в 1С Конфигураторе. Информационная система должна содержать:

- Справочник с предопределенными данными, иерархический справочник групп и элементов, справочник элементов;
- Документы, формы документов
- Администрирование, в интерфейсе для пользователя добавить дополнительную

# функциональную панель

### **Задание № 2**

Описать функциональную модель информационной системы «Гостиница», разработанную в задание 1.

# ЗАДАНИЕ ДЛЯ ЭКЗАМЕНУЮЩЕГО. ВАРИАНТ №15

### **Инструкция**

Внимательно прочитайте задание.

Время выполнения задания 40 минут.

# **Задание № 1**

Разработать Информационную систему «Кинопрокат» в 1С Конфигураторе. Информационная система должна содержать:

- Справочник с предопределенными данными, иерархический справочник групп и элементов, справочник элементов;
- Документы, формы документов
- Администрирование в интерфейсе для пользователя добавить дополнительную функциональную панель

# **Задание № 2**

Описать функциональную модель информационной системы «Кинопрокат», разработанную в задание 1.

# ЗАДАНИЕ ДЛЯ ЭКЗАМЕНУЮЩЕГО. ВАРИАНТ №16

# **Инструкция**

Внимательно прочитайте задание.

Время выполнения задания 40 минут.

### **Задание № 1**

Разработать Информационную систему «Для преподавателя» в 1С Конфигураторе. Информационная система должна содержать:

- Справочник с предопределенными данными, иерархический справочник групп и элементов, справочник элементов;
- Документы
- Печатная форма для документа

### **Задание № 2**

Описать функциональную модель информационной системы «Для преподавателя», разработанную в задание 1.

# ЗАДАНИЕ ДЛЯ ЭКЗАМЕНУЮЩЕГО. ВАРИАНТ №17

### **Инструкция**

Внимательно прочитайте задание.

Время выполнения задания 40 минут.

# **Задание № 1**

Разработать Информационную систему «Автомобильные перевозки» в 1С Конфигураторе. Информационная система должна содержать:

- Справочник с предопределенными данными, иерархический справочник групп и элементов, справочник элементов;
- Документы
- Журнал документов, форму для журнала документа

**Задание № 2**

Описать функциональную модель информационной системы «Автомобильные перевозки», разработанную в задание 1.

# ЗАДАНИЕ ДЛЯ ЭКЗАМЕНУЮЩЕГО. ВАРИАНТ №18

#### **Инструкция**

Внимательно прочитайте задание.

Время выполнения задания 40 минут.

### **Задание № 1**

Разработать Информационную систему «Продажа железнодорожных билетов» в 1С Конфигураторе. Информационная система должна содержать:

- Справочник с предопределенными данными, иерархический справочник групп и элементов, справочник элементов;
- Документы
- Печатную форму для одного документа

### **Задание № 2**

Описать функциональную модель информационной системы «Продажа железнодорожных билетов», разработанную в задание 1.

# ЗАДАНИЕ ДЛЯ ЭКЗАМЕНУЮЩЕГО. ВАРИАНТ №19

#### **Инструкция**

Внимательно прочитайте задание.

Время выполнения задания 40 минут.

### **Задание № 1**

Разработать Информационную систему «Общежитие» в 1С Конфигураторе. Информационная система должна содержать:

- Справочник с предопределенными данными, иерархический справочник групп и элементов, справочник элементов;
- Документы
- Администрирование, роль для администратора (административные функции конфигурации) и роль для пользователя (отображение только справочников)

### **Задание № 2**

Описать функциональную модель информационной системы «Общежитие», разработанную в задание 1.

# ЗАДАНИЕ ДЛЯ ЭКЗАМЕНУЮЩЕГО. ВАРИАНТ №20

### **Инструкция**

Внимательно прочитайте задание.

Время выполнения задания 40 минут.

### **Задание № 1**

Разработать Информационную систему «Ремонт компьютерной техники» в 1С Конфигураторе. Информационная система должна содержать:

- Справочник с предопределенными данными, иерархический справочник групп и элементов, справочник элементов;
- Документы
- Печатную форму для документов

# **Задание № 2**

Описать функциональную модель информационной системы «Ремонт компьютерной техники», разработанную в задание 1.

# ЗАДАНИЕ ДЛЯ ЭКЗАМЕНУЮЩЕГО. ВАРИАНТ №21

# **Инструкция**

Внимательно прочитайте задание.

Время выполнения задания 40 минут.

# **Задание № 1**

Разработать Информационную систему «Отдела кадров» в 1С Конфигураторе. Информационная система должна содержать:

- Справочник с предопределенными данными, иерархический справочник групп и элементов, справочник элементов;
- Администрирование
- Документы
- Печатную форму для одного документа

# **Задание № 2**

Описать функциональную модель информационной системы «Отдела кадров», разработанную в задание 1.

# ЗАДАНИЕ ДЛЯ ЭКЗАМЕНУЮЩЕГО. ВАРИАНТ №22

### **Инструкция**

Внимательно прочитайте задание.

Время выполнения задания 40 минут.

# **Задание № 1**

Разработать Информационную систему «Торговля» в 1С Конфигураторе.

Информационная система должна содержать:

- Справочник с предопределенными данными, иерархический справочник групп и элементов, справочник элементов;
- Документы
- Администрирование (два вида пользователей администратор, пользователь)

### **Задание № 2**

Описать функциональную модель информационной системы «Торговля», разработанную в задание 1.

# ЗАДАНИЕ ДЛЯ ЭКЗАМЕНУЮЩЕГО. ВАРИАНТ №23

# **Инструкция**

Внимательно прочитайте задание.

Время выполнения задания 40 минут.

### **Задание № 1**

Разработать Информационную систему «продажа билетов в Авиакомпании» в 1С Конфигураторе. Информационная система должна содержать:

- Справочник с предопределенными данными, иерархический справочник групп и элементов, справочник элементов;
- Документы
- Администрирование
- Печатную форму документов

# **Задание № 2**

Описать функциональную модель информационной системы «Продажа билетов Авиакомпании», разработанную в задание 1.

# ЗАДАНИЕ ДЛЯ ЭКЗАМЕНУЮЩЕГО. ВАРИАНТ №24

# **Инструкция**

Внимательно прочитайте задание.

Время выполнения задания 40 минут.

# **Задание № 1**

Разработать Информационную систему «Гостиница» в 1С Конфигураторе. Информационная система должна содержать:

- Справочник с предопределенными данными, иерархический справочник групп и элементов, справочник элементов;
- Формы справочников
- Документы, формы документов
- Администрирование, в интерфейсе для пользователя добавить дополнительную функциональную панель

# **Задание № 2**

Описать функциональную модель информационной системы «Гостиница», разработанную в задание 1.

# ЗАДАНИЕ ДЛЯ ЭКЗАМЕНУЮЩЕГО. ВАРИАНТ №25

# **Инструкция**

Внимательно прочитайте задание.

Время выполнения задания 40 минут.

### **Задание № 1**

Разработать Информационную систему «Кинопрокат» в 1С Конфигураторе. Информационная система должна содержать:

- Справочник с предопределенными данными, иерархический справочник групп и элементов, справочник элементов;
- Формы справочников
- Документы, формы документов
- Администрирование, в интерфейсе для пользователя добавить дополнительную функциональную панель

# **Задание № 2**

Описать функциональную модель информационной системы «Кинопрокат», разработанную в задание 1.

# ЗАДАНИЕ ДЛЯ ЭКЗАМЕНУЮЩЕГО. ВАРИАНТ №26

# **Инструкция**

Внимательно прочитайте задание.

Время выполнения задания 40 минут.

# **Задание № 1**

Разработать Информационную систему «Для преподавателя» в 1С Конфигураторе. Информационная система должна содержать:

- Справочник с предопределенными данными, иерархический справочник групп и элементов, справочник элементов;
- Документы
- Печатную форму для одного документа
- Администрирование

# **Задание № 2**

Описать функциональную модель информационной системы «Для преподавателя», разработанную в задание 1.

# ЗАДАНИЕ ДЛЯ ЭКЗАМЕНУЮЩЕГО. ВАРИАНТ №27

# **Инструкция**

Внимательно прочитайте задание.

Время выполнения задания 40 минут.

# **Задание № 1**

Разработать Информационную систему «Автомобильные перевозки» в 1С Конфигураторе. Информационная система должна содержать:

- Справочник с предопределенными данными, иерархический справочник групп и элементов, справочник элементов;
- Документы
- Журнал документов, форма для журнала документа

Печатную форму одного документа

# **Задание № 2**

Описать функциональную модель информационной системы «Автомобильные перевозки», разработанную в задание 1.

# ЗАДАНИЕ ДЛЯ ЭКЗАМЕНУЮЩЕГО. ВАРИАНТ №28

### **Инструкция**

Внимательно прочитайте задание.

Время выполнения задания 40 минут.

# **Задание № 1**

Разработать Информационную систему «Продажа железнодорожных билетов» в 1С Конфигураторе. Информационная система должна содержать:

- Справочник с предопределенными данными, иерархический справочник групп и элементов, справочник элементов;
- Документы
- Печатную форму для одного документа
- Администрирование

# **Задание № 2**

Описать функциональную модель информационной системы «Продажа железнодорожных билетов», разработанную в задание 1.

# ЗАДАНИЕ ДЛЯ ЭКЗАМЕНУЮЩЕГО. ВАРИАНТ №29

# **Инструкция**

Внимательно прочитайте задание.

Время выполнения задания 40 минут.

# **Задание № 1**

Разработать Информационную систему «Общежитие» в 1С Конфигураторе. Информационная система должна содержать:

- Справочник с предопределенными данными, иерархический справочник групп и элементов, справочник элементов;
- Формы справочников
- Документы
- Администрирование, роль для администратора (административные функции конфигурации) и роль для пользователя (отображение только справочников)

### **Задание № 2**

Описать функциональную модель информационной системы «Общежитие»,

разработанную в задание 1.

# ЗАДАНИЕ ДЛЯ ЭКЗАМЕНУЮЩЕГО. ВАРИАНТ №30

#### **Инструкция**

Внимательно прочитайте задание.

Время выполнения задания 40 минут.

# **Задание № 1**

Разработать Информационную систему «Ремонт компьютерной техники» в 1С Конфигураторе. Информационная система должна содержать:

- Справочник с предопределенными данными, иерархический справочник групп и элементов, справочник элементов;
- Формы справочников
- Документы

Печатную форму для документов

### **Задание № 2**

Описать функциональную модель информационной системы «Ремонт компьютерной техники», разработанную в задание 1.

Приложение 1. Оценочная Ведомость по профессиональному модулю

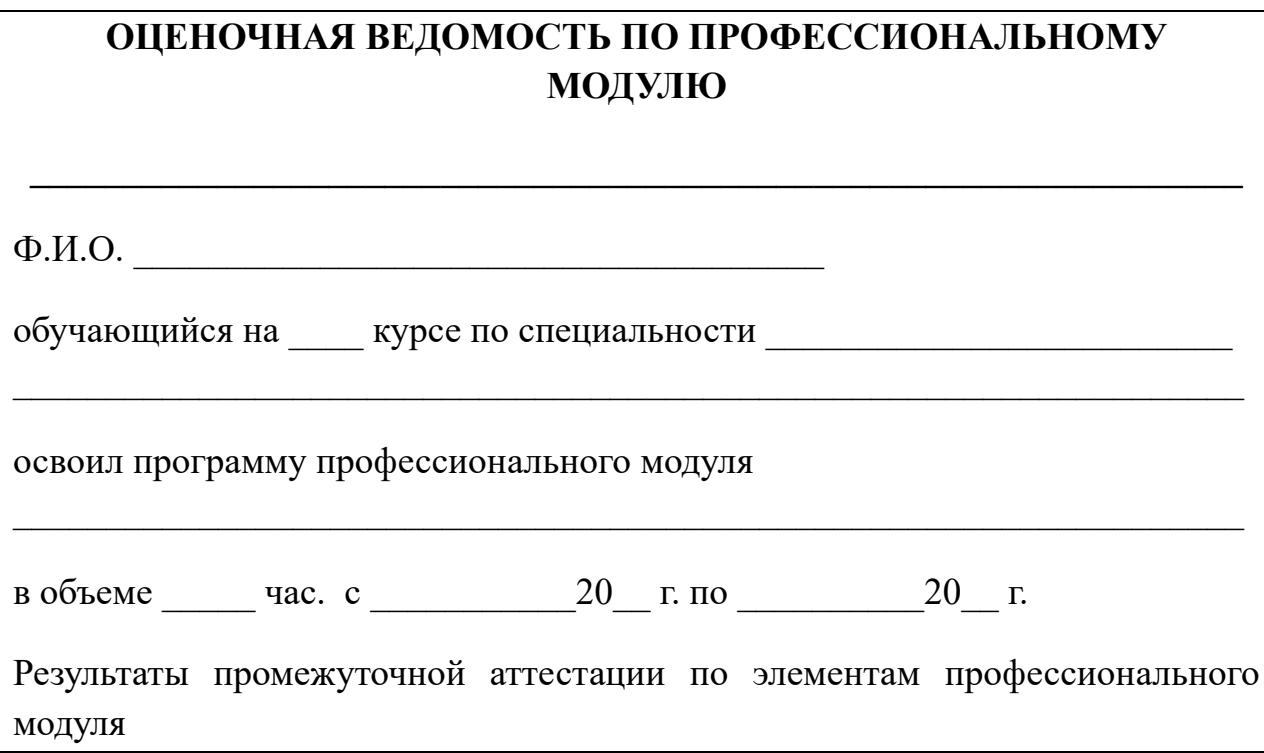

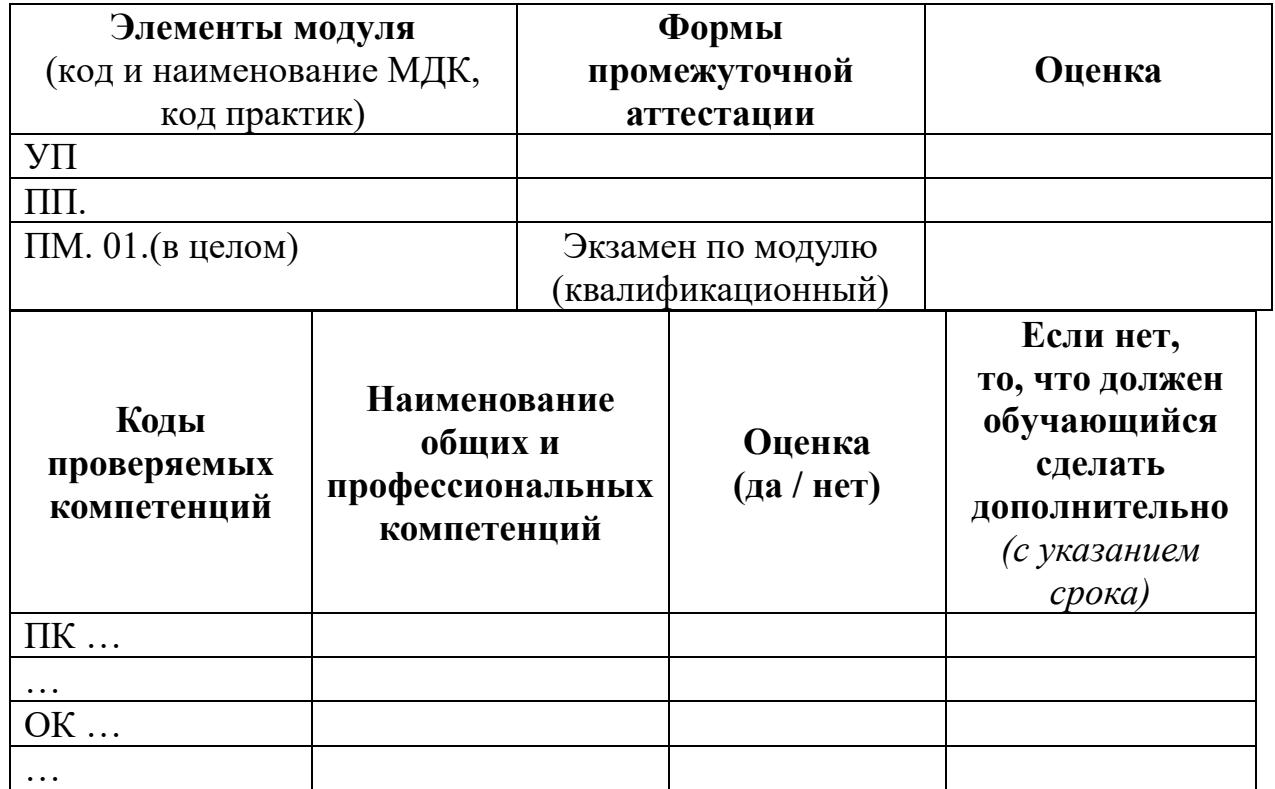

Результат оценки:

Дата « $\_\_\_$   $\_\_$  20  $\_\_$  г.

# Подписи членов экзаменационной комиссии:

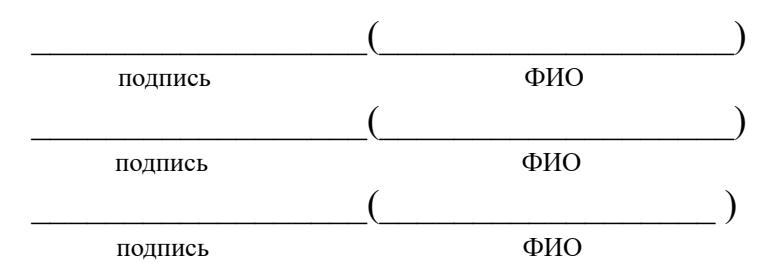

# **ГОСУДАРСТВЕННОЕ БЮДЖЕТНОЕ ПРОФЕССИОНАЛЬНОЕ ОБРАЗОВАТЕЛЬНОЕ УЧРЕЖДЕНИЕ ИРКУТСКОЙ ОБЛАСТИ «ЧЕРЕМХОВСКИЙ ГОРНОТЕХНИЧЕСКИЙ КОЛЛЕДЖ ИМ. М.И. ШАДОВА»**

# **ЭКЗАМЕНАЦИОННАЯ ВЕДОМОСТЬ**

Профессиональный модуль: **\_\_\_\_\_\_\_\_\_\_\_\_\_\_\_\_\_\_\_\_\_\_\_\_\_\_\_\_\_\_\_\_\_\_\_\_\_\_\_\_**

курса, денер группы

Специальность:

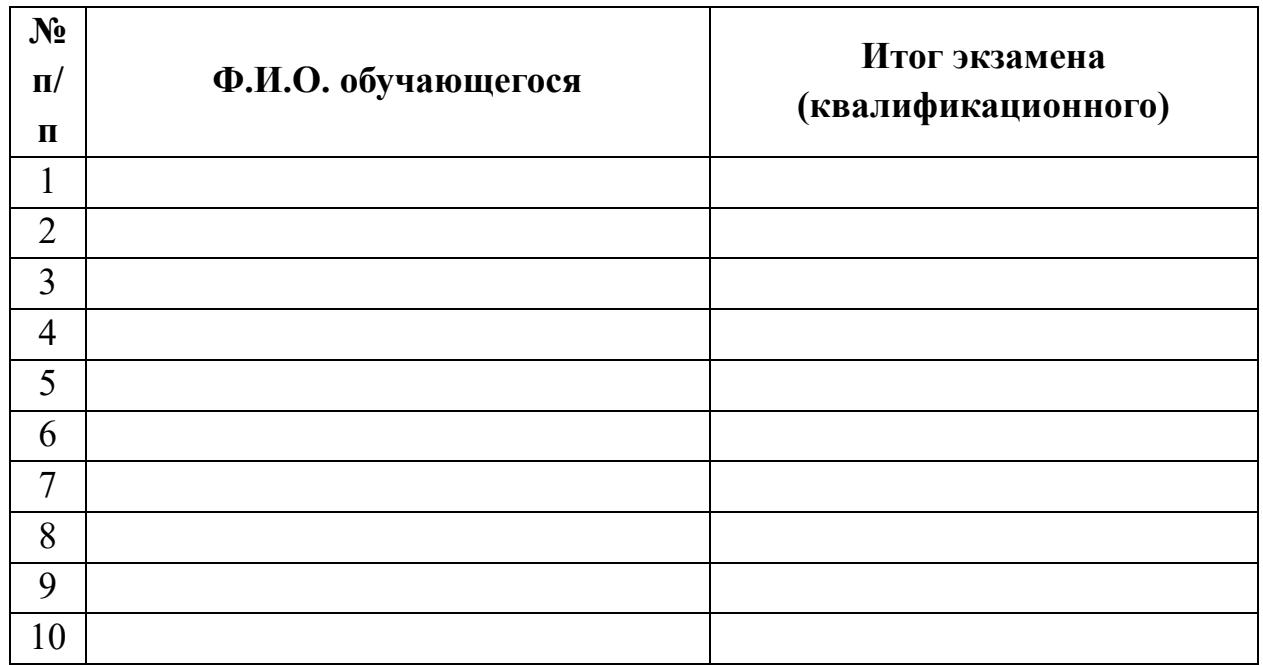

Время проведения: «\_\_\_» \_\_\_\_\_\_\_\_\_\_\_\_\_\_20\_\_ г. Всего часов на проведение \_\_\_\_\_\_ час. \_\_\_\_\_\_ мин. Подписи экзаменаторов:  $\qquad \qquad (\qquad \qquad )$  подпись ФИО  $\qquad \qquad (\qquad \qquad )$  подпись ФИО  $\qquad \qquad (\qquad \qquad \qquad \qquad )$ 

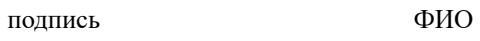

# **ДОПОЛНЕНИЯ И ИЗМЕНЕНИЯ К КОМПЛЕКТУ КОНТРОЛЬНО-ОЦЕНОЧНЫХ СРЕДСТВ НА УЧЕБНЫЙ ГОД<sup>2</sup>**

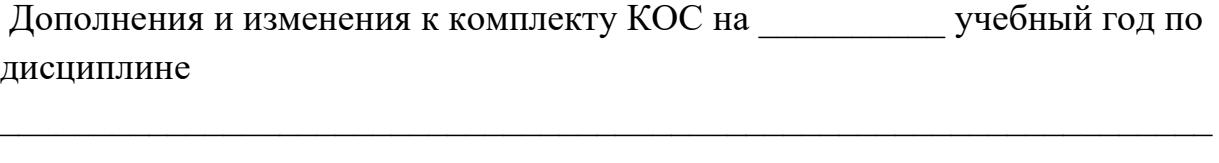

 $\_$  , and the set of the set of the set of the set of the set of the set of the set of the set of the set of the set of the set of the set of the set of the set of the set of the set of the set of the set of the set of th

 $\_$  , and the set of the set of the set of the set of the set of the set of the set of the set of the set of the set of the set of the set of the set of the set of the set of the set of the set of the set of the set of th

 $\_$  , and the set of the set of the set of the set of the set of the set of the set of the set of the set of the set of the set of the set of the set of the set of the set of the set of the set of the set of the set of th

 $\_$  , and the set of the set of the set of the set of the set of the set of the set of the set of the set of the set of the set of the set of the set of the set of the set of the set of the set of the set of the set of th

В комплект КОС внесены следующие изменения:

Дополнения и изменения в комплекте КОС обсуждены на заседании ЦК

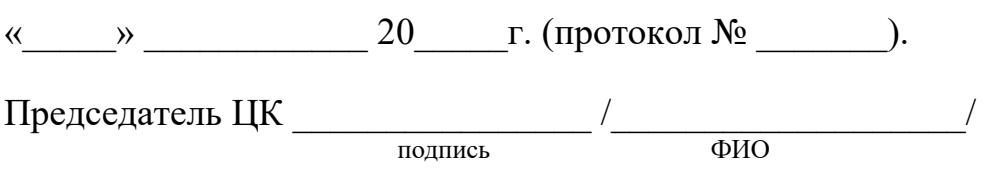

 $\mathcal{L}_\text{max}$  , and the contract of the contract of the contract of the contract of the contract of the contract of

<sup>1</sup> <sup>2</sup> Данный раздел выносится на отдельную страницу